## **Zahlarten**

## Allgemeine Einbindung

Hosted Payment Page (mit EMV 3-D Secure)

### Meist verwendete Zahlarten

EMV 3-D Secure

Klarna (Sofort) payPal (Sofort) payPal (Sofort) payPal (Sofort) payPal (Sofort) payPal (Sofort) payPal (Sofort) iDEAL (NL)

## Zahlarten nach Typ

eWallet

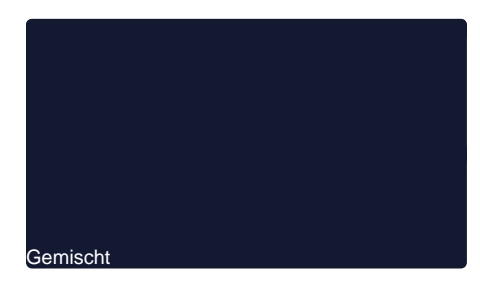

Weitere Services

**Lastschrift** Kreditkarte Kreditkarte Kreditkarte Kreditkarte Kreditkarte Kreditkarte Kreditkarte Kreditkarte Kredit

Rechnungs- und Ratenkauf

# Zahlarten-Übersicht

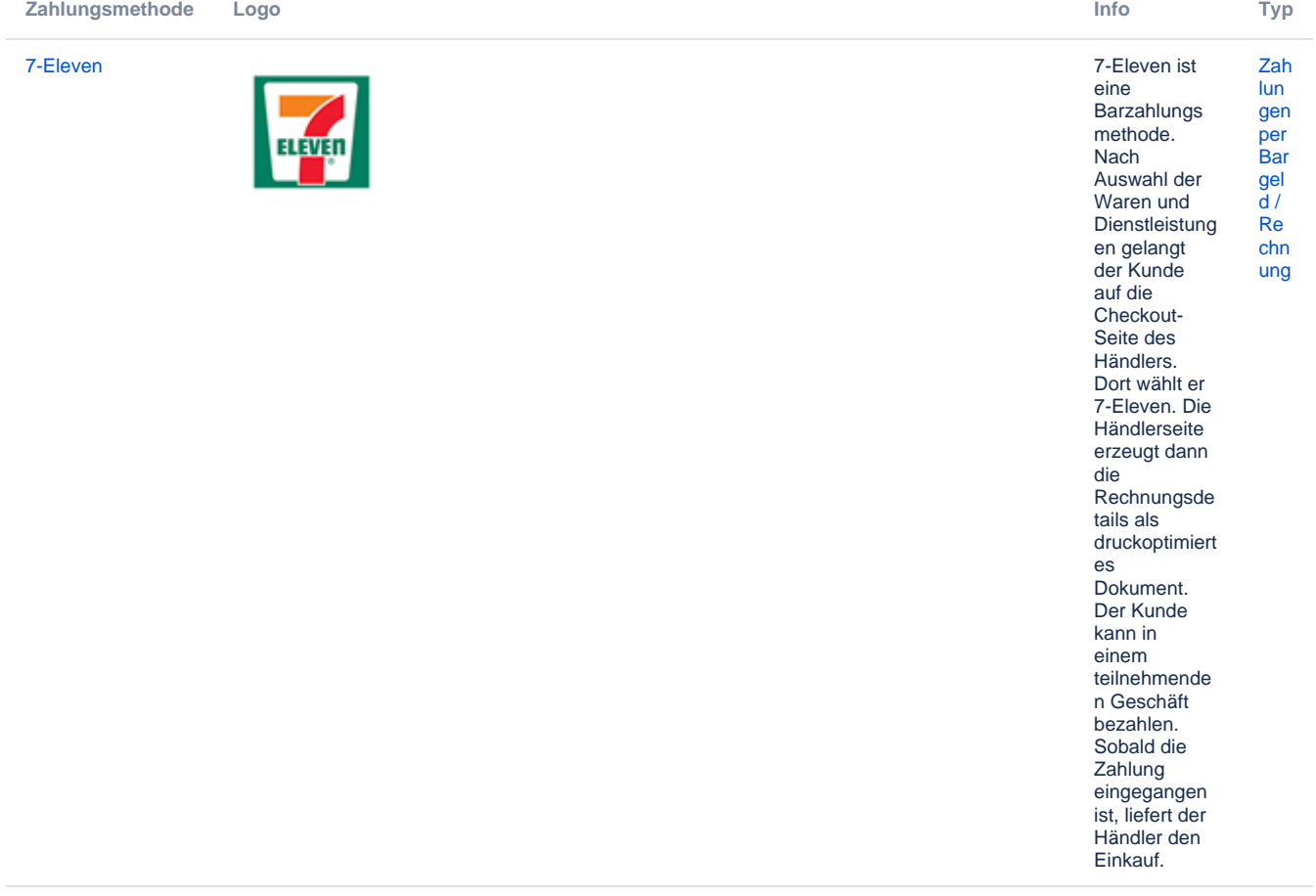

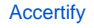

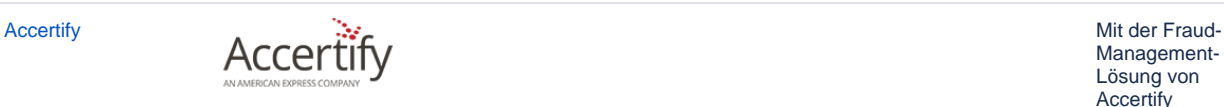

Management-Lösung von **Accertify** profitieren Online-Händler von Entscheidung en in Echtzeit durch eine ausgeklügelte und dennoch effiziente Engine zur Betrugsbewer tung, die Transaktionen in Millisekunden überprüfen und große Mengen unterschiedlic her Daten in verwertbare Informationen umwandeln kann, die Betrug verringern.

[Zah](https://developer.computop.com/display/DE/Zahlungen+per+eWallet) [lun](https://developer.computop.com/display/DE/Zahlungen+per+eWallet) [gen](https://developer.computop.com/display/DE/Zahlungen+per+eWallet) [per](https://developer.computop.com/display/DE/Zahlungen+per+eWallet)  [eW](https://developer.computop.com/display/DE/Zahlungen+per+eWallet) [allet](https://developer.computop.com/display/DE/Zahlungen+per+eWallet)

Wallet von Chinas führendem Online-Bezahlsystem können Kunden und Händler Zahlungen senden und empfangen. Alipay hat über 800 Mio. registrierte Nutzer und 2014 über 100 Mio. Online-Zahlungen pro Tag verarbeitet.

Händler können mit

von Chinas

dem E-Wallet [Zah](https://developer.computop.com/display/DE/Zahlungen+per+eWallet) [lun](https://developer.computop.com/display/DE/Zahlungen+per+eWallet) [gen](https://developer.computop.com/display/DE/Zahlungen+per+eWallet) [per](https://developer.computop.com/display/DE/Zahlungen+per+eWallet)  [eW](https://developer.computop.com/display/DE/Zahlungen+per+eWallet) [allet](https://developer.computop.com/display/DE/Zahlungen+per+eWallet)

führendem Online-Zahlungssyst em Zahlungen senden und empfangen. Alipay hat über 800 Millionen registrierte Benutzer und verarbeitete 2014 über 100 Millionen Online-Zahlungen

pro Tag.

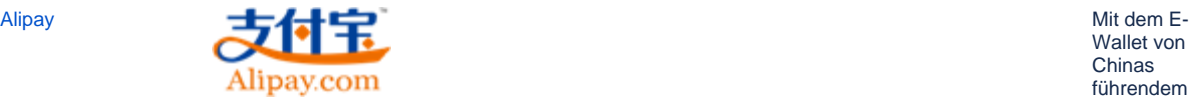

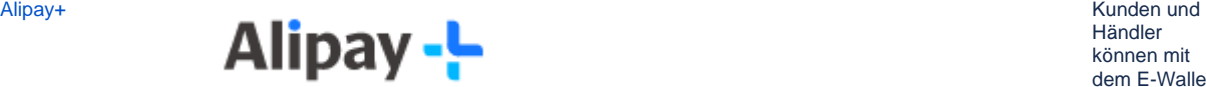

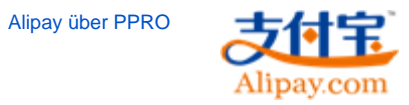

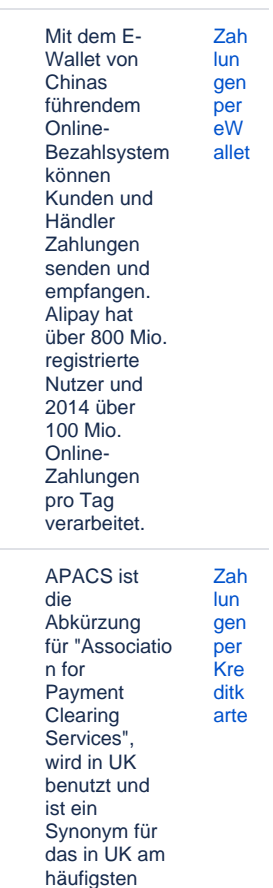

benutzte Kreditkartenpr otokoll.

[APACS - AIBMS,](https://developer.computop.com/display/DE/APACS+-+AIBMS%2C+Barclaycard%2C+Worldpay)  [Barclaycard,](https://developer.computop.com/display/DE/APACS+-+AIBMS%2C+Barclaycard%2C+Worldpay)  [Worldpay](https://developer.computop.com/display/DE/APACS+-+AIBMS%2C+Barclaycard%2C+Worldpay)

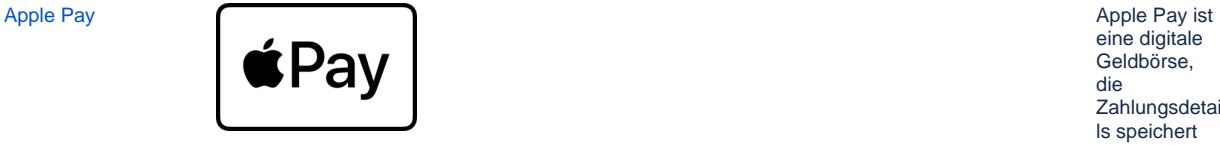

eine digitale Geldbörse, die Zahlungsdetai ls speichert und einen ebenso bequemen wie sicheren Weg bietet, um in iOS-Apps, Webseiten im Browser Safari und an kontaktlosen POS-Terminals zu bezahlen. In Apps und für Webseiten können die Benutzer schnell und sicher ihre Informationen für Bezahlung, Versand und Kontakt bereitstellen, um den Kassenprozes s mit nur einem Antippen mittels Touch ID zu erledigen. Die Einfachheit von Apple Pay erhöht die Konversionsr aten und die bringt durch die Akzeptanz neue Benutzer hinzu. [lun](https://developer.computop.com/display/DE/Zahlungen+per+eWallet)

[Zah](https://developer.computop.com/display/DE/Zahlungen+per+eWallet)

[gen](https://developer.computop.com/display/DE/Zahlungen+per+eWallet) [per](https://developer.computop.com/display/DE/Zahlungen+per+eWallet)  [eW](https://developer.computop.com/display/DE/Zahlungen+per+eWallet) [allet](https://developer.computop.com/display/DE/Zahlungen+per+eWallet)

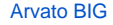

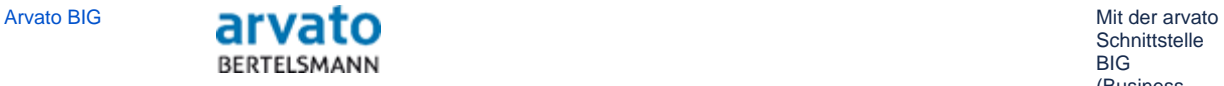

Schnittstelle BIG (Business Information Gateway) ersetzt das Pa ygate die per Mitte 2016 zur Abschaltung vorgesehene **Schnittstelle** eScore, die bis dahin den Zugang zu den Scoring-**Leistungen** von Arvato Financial Solutions regelte. Als SOAP-Webservice basiert BIG auf Standardtech nologien und kann deshalb mit unterschiedlic hen Programmiers prachen auf unterschiedlic hen Plattformen integriert werden. BIG verwendet das Verfahren XML Digital **Signature** (XML DSig) und entspricht den aktuellen Anforderunge n an Datenschutz und sicherheit. [em](https://developer.computop.com/display/DE/Risikomanagement) [ent](https://developer.computop.com/display/DE/Risikomanagement)

# [Zah](https://developer.computop.com/display/DE/Zahlungen+per+eWallet) [lun](https://developer.computop.com/display/DE/Zahlungen+per+eWallet)

Plattformen: PesoPay für Zahlungen in den Philippinen, SiamPay für Zahlungen in Thailand sowie PayDollar für Zahlungen in allen anderen kann vom [Co](mailto:helpdesk@computop.com)

[gen](https://developer.computop.com/display/DE/Zahlungen+per+eWallet) [per](https://developer.computop.com/display/DE/Zahlungen+per+eWallet)  [eW](https://developer.computop.com/display/DE/Zahlungen+per+eWallet) [allet](https://developer.computop.com/display/DE/Zahlungen+per+eWallet)

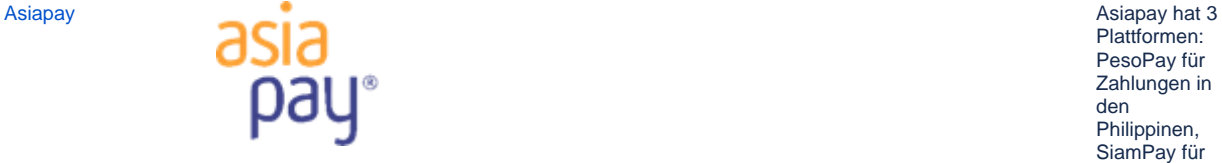

Ländern. Die Plattform [mputop](mailto:helpdesk@computop.com)  **[Helpdesk](mailto:helpdesk@computop.com)** konfiguriert

werden.

[Risi](https://developer.computop.com/display/DE/Risikomanagement) [ko](https://developer.computop.com/display/DE/Risikomanagement)

[ma](https://developer.computop.com/display/DE/Risikomanagement) [nag](https://developer.computop.com/display/DE/Risikomanagement)

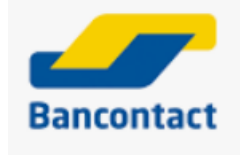

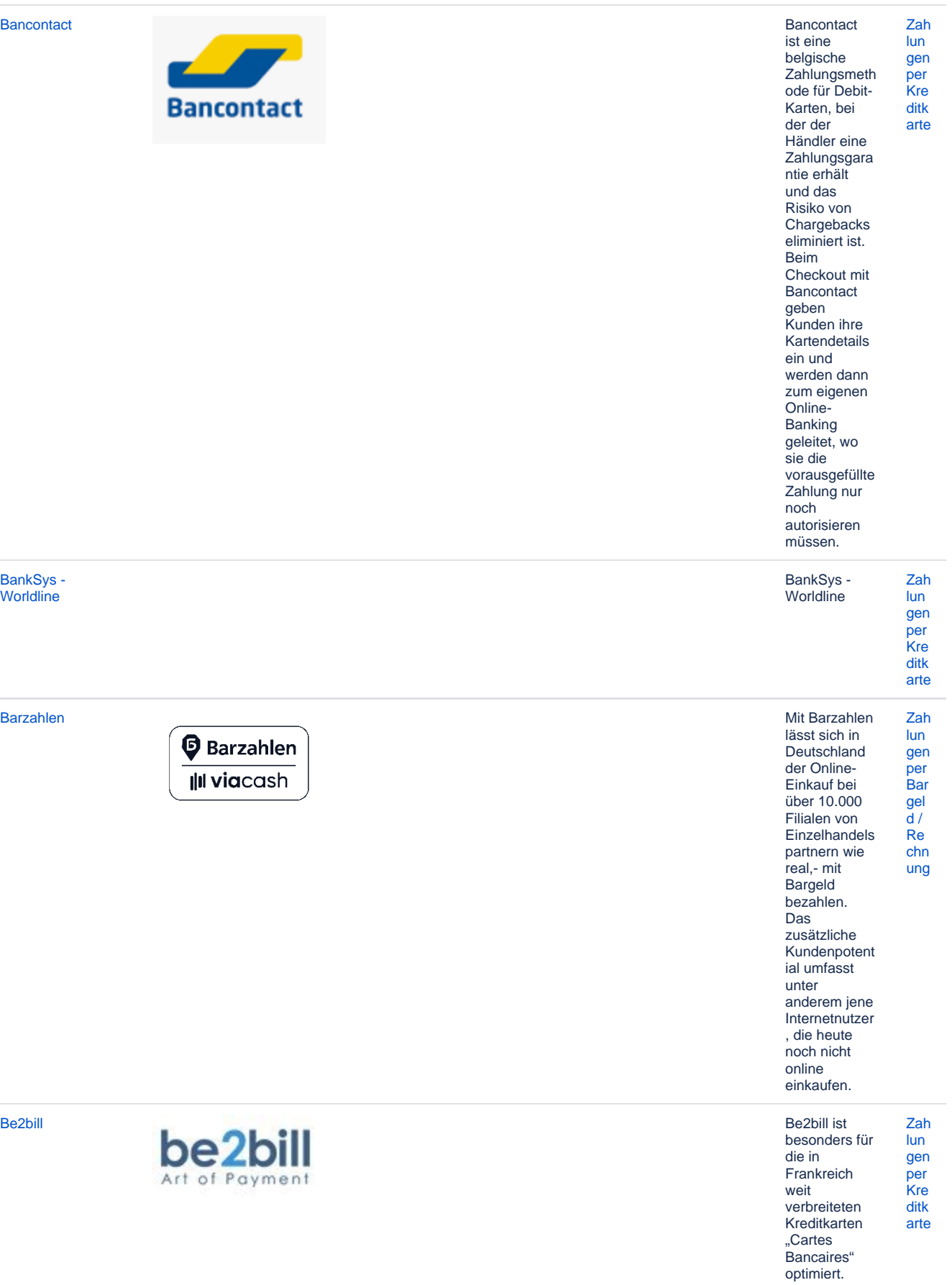

[BankSys -](https://developer.computop.com/display/DE/BankSys+-+Worldline)  [Worldline](https://developer.computop.com/display/DE/BankSys+-+Worldline)

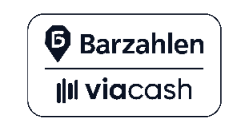

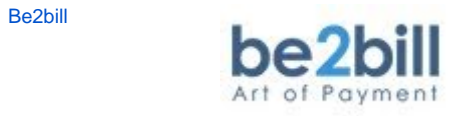

**Betrugsprävention** [mit ACI ReD](https://developer.computop.com/pages/viewpage.action?pageId=25296169)  [Shield](https://developer.computop.com/pages/viewpage.action?pageId=25296169)

[Betrugsprävention mit ACI ReD Shield](https://developer.computop.com/pages/viewpage.action?pageId=25296169) Computop ist

in den ReD1- **Gateway** integriert, der den Zugriff auf ACI ReD Shield gewährt – ein Onlinesystem zur Echtzeit-Betrugspräve ntion mit sofortigen Entscheidung en (akzeptieren /zweifelhaft /ablehnen) für Transaktionen im E-Commerce, basierend auf Regeln, die von einem Risikoanalyst en bei ACI ReD Shield verwaltet werden. Die ACI ReD Shield Betrugspräve ntion betrifft die Kreditkarten VISA, MasterCard und AMEX über die Paygate-**Schnittstellen** payssl.aspx sowie direct. aspx und bezieht sich auf das Protokoll GICC.

#### [Risi](https://developer.computop.com/display/DE/Risikomanagement) [ko](https://developer.computop.com/display/DE/Risikomanagement) [ma](https://developer.computop.com/display/DE/Risikomanagement) [nag](https://developer.computop.com/display/DE/Risikomanagement)

[em](https://developer.computop.com/display/DE/Risikomanagement) [ent](https://developer.computop.com/display/DE/Risikomanagement)

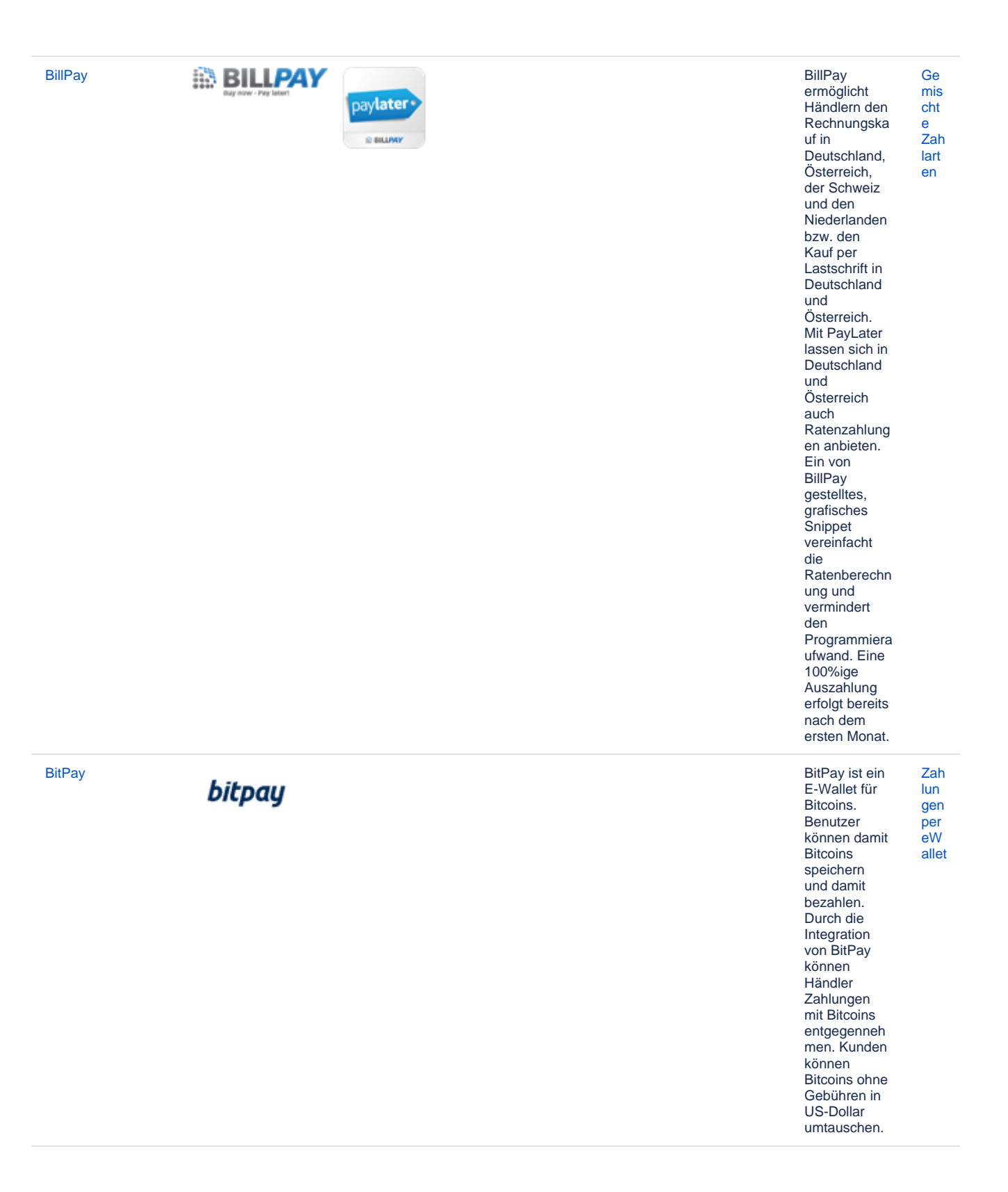

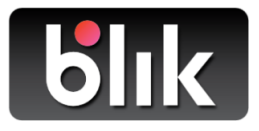

Blik ist eine Zah mobile<br>Zahlungsmeth  $\mathsf{I}$ un gen ode, die von per polnischen<br>Banken mit  $\overline{On}$ ine deren übe mobilen rwe Banking $isu$ Apps<br>unterstützt  $ng$ wird. Sie<br>ermöglicht die sofortige Übertragung<br>von Geldern an die Mobiltelefonn ummer eines Empfängers. Die Nutzer können auch<br>online und im Laden damit bezahlen.

**Blik** 

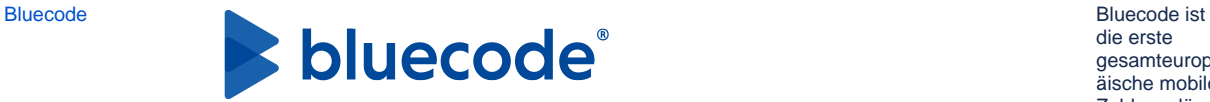

die erste gesamteurop äische mobile Zahlungslösu ng, die bargeldlose Zahlungen per Android-Smartphone, iPhone und Apple Watch auf einer einheitlichen technologisch en Plattform mit Mehrwertdien sten verbindet. Gemäß der europäischen **Datenschutzg** esetze werden mit den beteiligten Banken oder Händlern niemals persönliche **Daten** ausgetauscht und somit auch beim Zahlungsvorg ang nicht übertragen oder auf dem Mobiltelefon gespeichert. Das sehr sichere auf TAN basierende Zahlungssyst em funktioniert mit allen Girokonten und ist unabhängig von der Übertragungst echnologie (Barcode, QR-Code, Bluetooth).

[Zah](https://developer.computop.com/display/DE/Zahlungen+per+eWallet) [lun](https://developer.computop.com/display/DE/Zahlungen+per+eWallet) [gen](https://developer.computop.com/display/DE/Zahlungen+per+eWallet)

[per](https://developer.computop.com/display/DE/Zahlungen+per+eWallet)  [eW](https://developer.computop.com/display/DE/Zahlungen+per+eWallet) [allet](https://developer.computop.com/display/DE/Zahlungen+per+eWallet) [Boleto Bancário](https://developer.computop.com/pages/viewpage.action?pageId=25296104)  [PPRO](https://developer.computop.com/pages/viewpage.action?pageId=25296104)

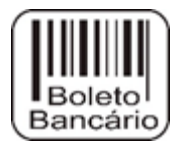

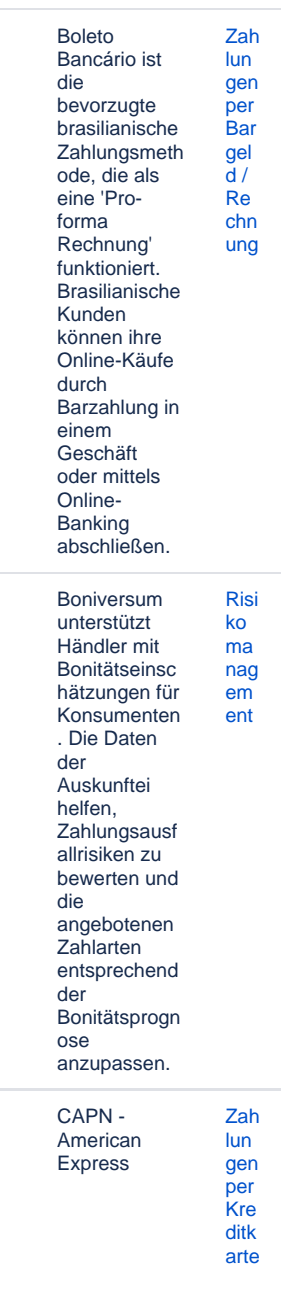

### [Boniversum](https://developer.computop.com/display/DE/Boniversum)<br>
Boniversum **Consumer Information**

[CAPN American](https://developer.computop.com/pages/viewpage.action?pageId=26987798)  [Express](https://developer.computop.com/pages/viewpage.action?pageId=26987798)

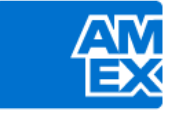

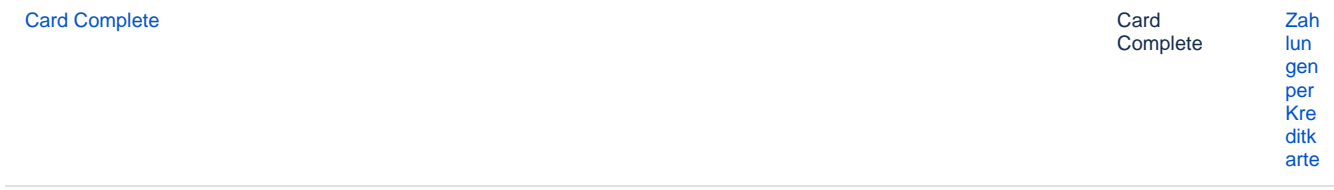

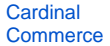

[Cardinal Commerce](https://developer.computop.com/display/DE/Cardinal+Commerce)

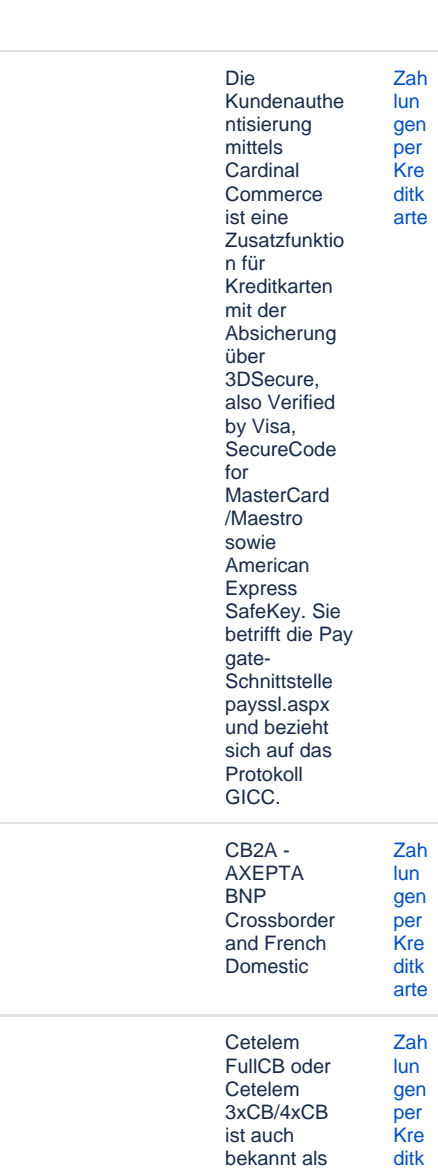

BNPP PF FullCB (BNP Paribas Personal Finance FullCB).

[arte](https://developer.computop.com/display/DE/Zahlungen+per+Kreditkarte)

[CB2A - AXEPTA](https://developer.computop.com/display/DE/CB2A+-+AXEPTA+BNP+Crossborder+and+French+Domestic)  [BNP Crossborder](https://developer.computop.com/display/DE/CB2A+-+AXEPTA+BNP+Crossborder+and+French+Domestic)  [and French](https://developer.computop.com/display/DE/CB2A+-+AXEPTA+BNP+Crossborder+and+French+Domestic)  **[Domestic](https://developer.computop.com/display/DE/CB2A+-+AXEPTA+BNP+Crossborder+and+French+Domestic)** 

[Cetelem FullCB](https://developer.computop.com/display/DE/Cetelem+FullCB)

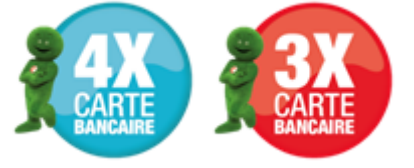

Die Zahlungsmeth ode Cetelem 3x/4x 3x/4x FullCB ermöglicht Kunden, ihre Online-Einkäufe zwischen 90€ und 3000€ mit CB, Visa oder Mastercard Debitkarten in 3 oder 4 Ratenzahlung en zu bezahlen. Derm Händler wird garantiert, den vollen Betrag der Transaktionen zu erhalten, sobald die Kreditanfrage von Cetelem genehmigt /validiert ist. Die akzeptierten Kreditkarten sind Cartes Bancaires (CB), französische VISA-Karte und französische MasterCard. Andere Kartenmarken wie Electron, Maestro, Prepaid-Karten und virtuelle Karten werden nicht akzeptiert.

Nachdem die Zahlung genehmigt worden ist, wir dem Karteninhaber 1/3 oder 1/4 des Kaufpreises belastet und dann wird seine Zahlungskarte monatlich für die verbleibenden fälligen Raten belastet. Dem Händler wird der **Gesamtbetrag** der Bestellung innerhalb von 48 Stunden nach der Inkassoanfrag e ausgezahlt.

Die Zahlungen sind garantiert.

**Cetelem Presto** 

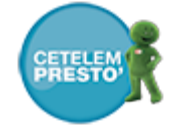

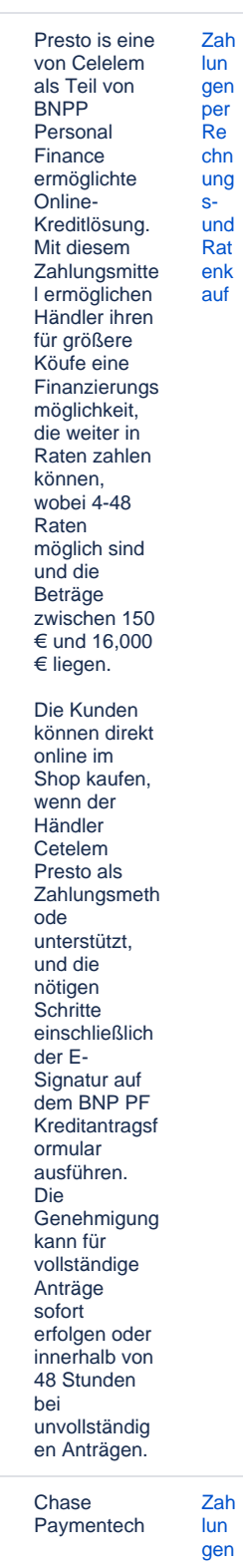

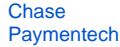

ıh, ne per<br>Kre<br>ditk

arte

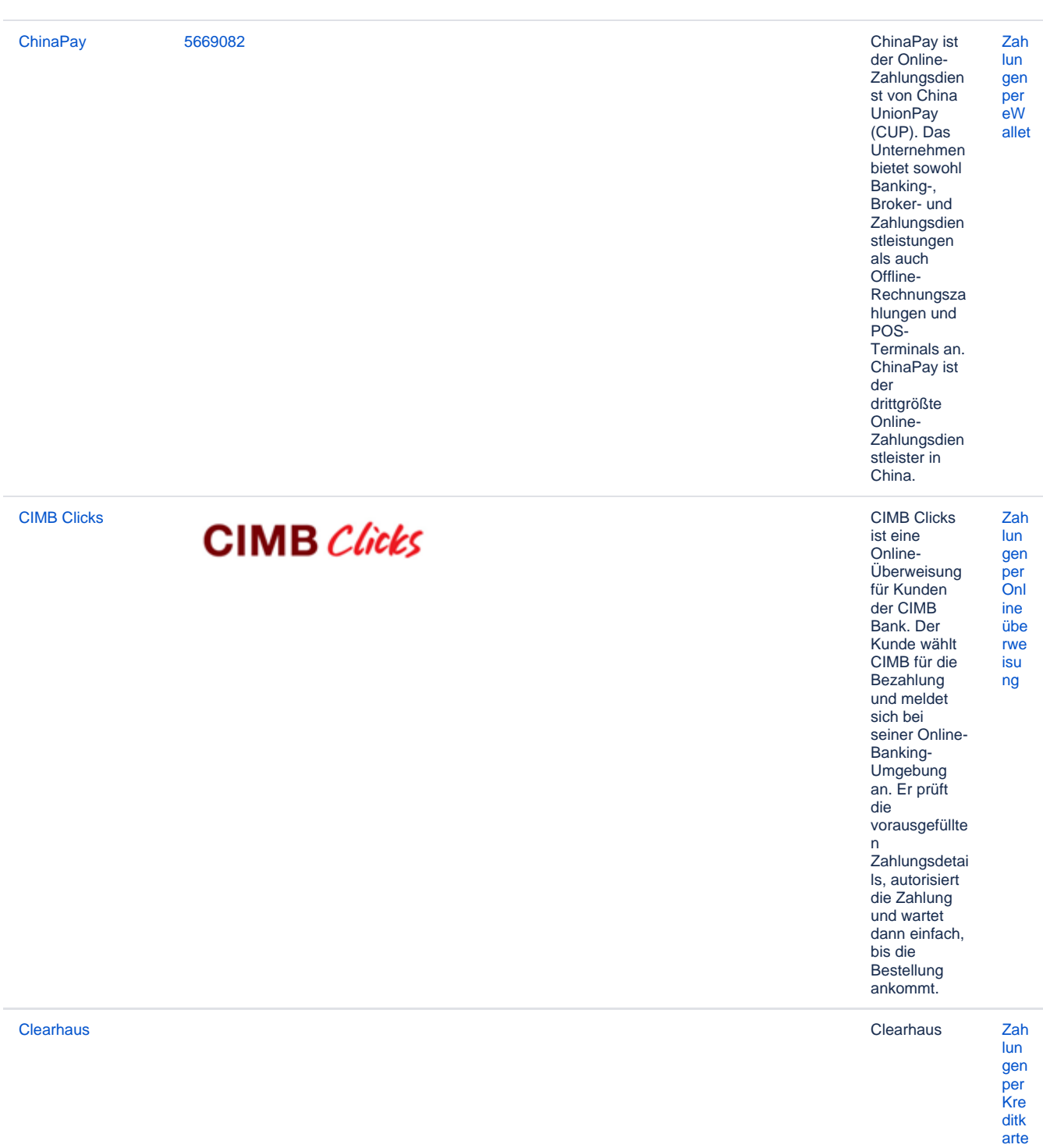

[Click to Pay](https://developer.computop.com/display/DE/Click+to+Pay) Visa Click to

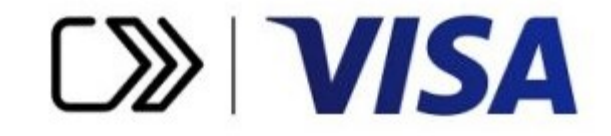

Pay ist das Online-Checkout-Erlebnis von Visa, das auf den neuesten Spezifikatione n der E-Commerce-Branche basiert – [EMV](https://www.emvco.com/wp-content/uploads/2019/06/EMV-SRC-Payment-Icon-Reproduction-Requirements-v1.0-June-2019.pdf) [Secure](https://www.emvco.com/wp-content/uploads/2019/06/EMV-SRC-Payment-Icon-Reproduction-Requirements-v1.0-June-2019.pdf)  [Remote](https://www.emvco.com/wp-content/uploads/2019/06/EMV-SRC-Payment-Icon-Reproduction-Requirements-v1.0-June-2019.pdf)  [Commerce](https://www.emvco.com/wp-content/uploads/2019/06/EMV-SRC-Payment-Icon-Reproduction-Requirements-v1.0-June-2019.pdf). Für einen Kauf müssen nicht mehr die 16 stelligen primären **Kontonummer** n eingegeben, Kennwörter nachgeschlag en oder lange Formulare ausgefüllt werden. Um von diesem einfachen, intelligenten und sicheren Online-Checkout-Erlebnis zu profitieren, klicken Sie einfach auf Bezahlen mit Visa, wenn Sie das Symbol Click to Pay sehen  $\overline{D}$  wo

Visa akzeptiert wird.

**Consors** 

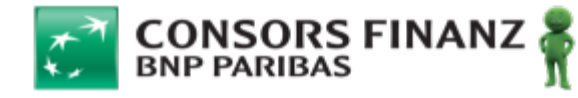

Consors Zah Finanz ist lun eine Marke gen der per internationale  $Re$ n BNP chn Paribas ung Gruppe und  $S$ gehört zu den und führenden Rat Consumerenk Financeauf Anbietern in Deutschland.  $Im$ Unternehmen sfokus steht die Vergabe von Konsumenten krediten, sowie die Absatzfinanzi erung im Einzel- und Onlinehandel. Die neue eFinancing-Anwendung ermöglicht Konsumenten , Online-Kreditanträge schneller und einfacher abzuschließe n, da die Antragsstreck e auf maximale Nutzerfreundli chkeit sowie Conversion optimiert wurde. Finanzierungs pläne zwischen 6  $und40$ Monaten können über den Kreditrahmen des Einkaufskonto s einer Consors Finanz Mastercard abgebildet werden. Über einen Schalter kann der Kunde ggf. aus längeren Laufzeiten auswählen. Der Ratenplan wird dann über einen Ratenkredit abgewickelt

**Consors** eFinancing

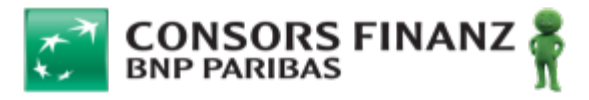

Consors Finanz ist eine Marke der internationale n BNP Paribas Gruppe und gehört zu den führenden Consumerenk Financeauf Anbietern in Deutschland.  $Im$ Unternehmen sfokus steht die Vergabe von Konsumenten krediten, sowie die Absatzfinanzi erung im Einzel- und Onlinehandel. Die neue eFinancing-Anwendung ermöglicht Konsumenten , Online-Kreditanträge schneller und einfacher abzuschließe n, da die Antragsstreck e auf maximale Nutzerfreundli chkeit sowie Conversion optimiert wurde. Finanzierungs pläne zwischen 6  $und40$ Monaten können über den Kreditrahmen des Einkaufskonto s einer Consors Finanz Mastercard abgebildet werden. Über einen Schalter kann der Kunde ggf. aus längeren Laufzeiten auswählen. Der Ratenplan wird dann über einen Ratenkredit abgewickelt

Zah lun gen per  $Re$ 

chn ung  $S$ und Rat

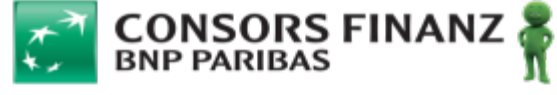

Zah Consors lun Finanz ist gen eine Marke per der  $Re$ internationale chn n BNP ung Paribas  $S-$ Gruppe und und gehört zu den Rat führenden enk Consumerauf Finance-Anbietern in Deutschland.  $Im$ Unternehmen sfokus steht die Vergabe von Konsumenten krediten, sowie die Absatzfinanzi erung im Einzel- und Onlinehandel. Die neue eFinancing-Anwendung ermöglicht Konsumenten , Online-Kreditanträge schneller und einfacher abzuschließe n, da die Antragsstreck e auf maximale Nutzerfreundli chkeit sowie Conversion optimiert wurde. Es gibt 3<br>verschiedene mögliche Zahlungsarte n, die mit Pay later verwendet werden

• Zahlung auf Rechnung durch Consors Finanz

können:

- Zahlung per Lastschrift durch Consors Finanz
- Teilzahlung durch Consors Finanz

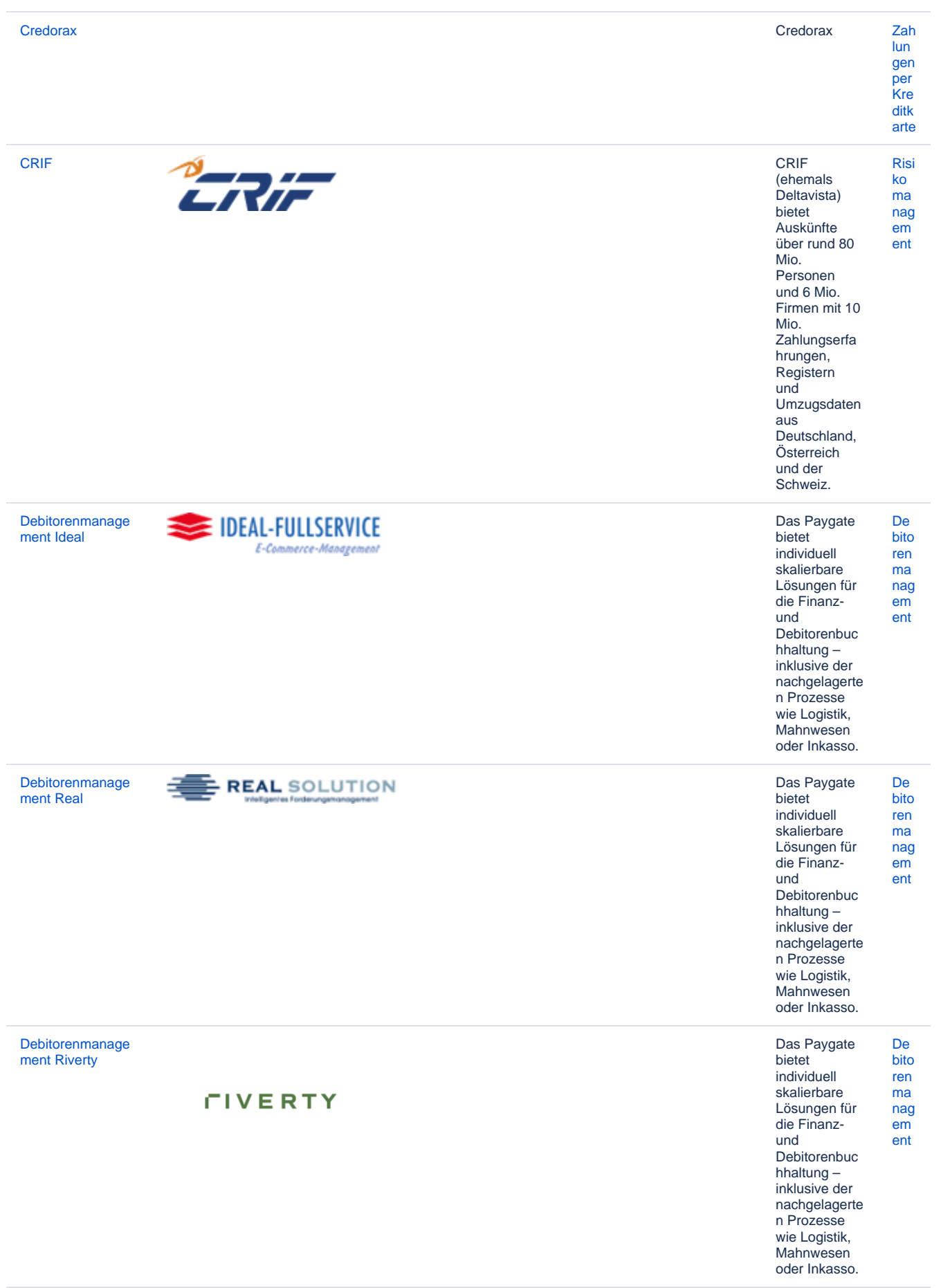

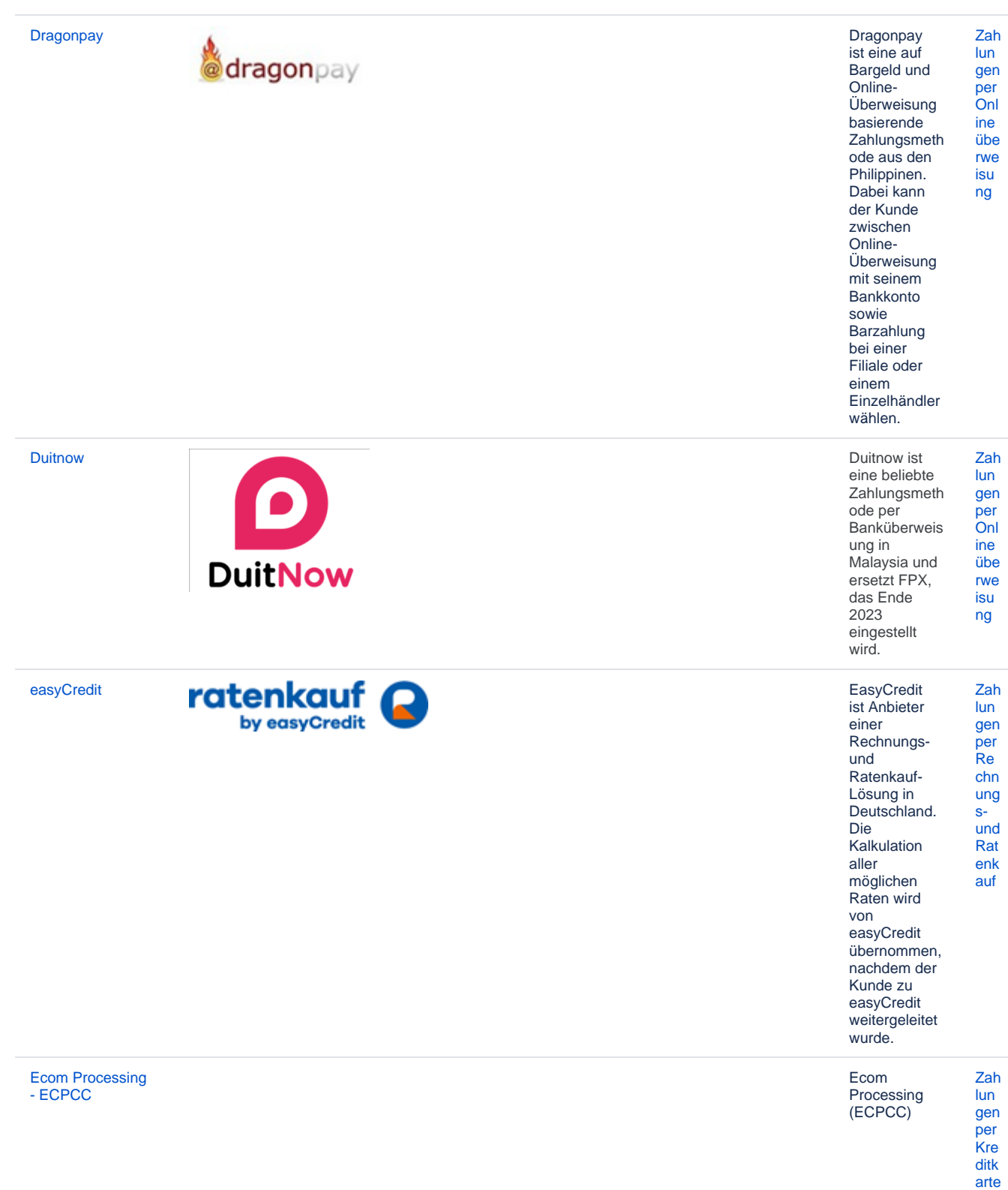

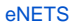

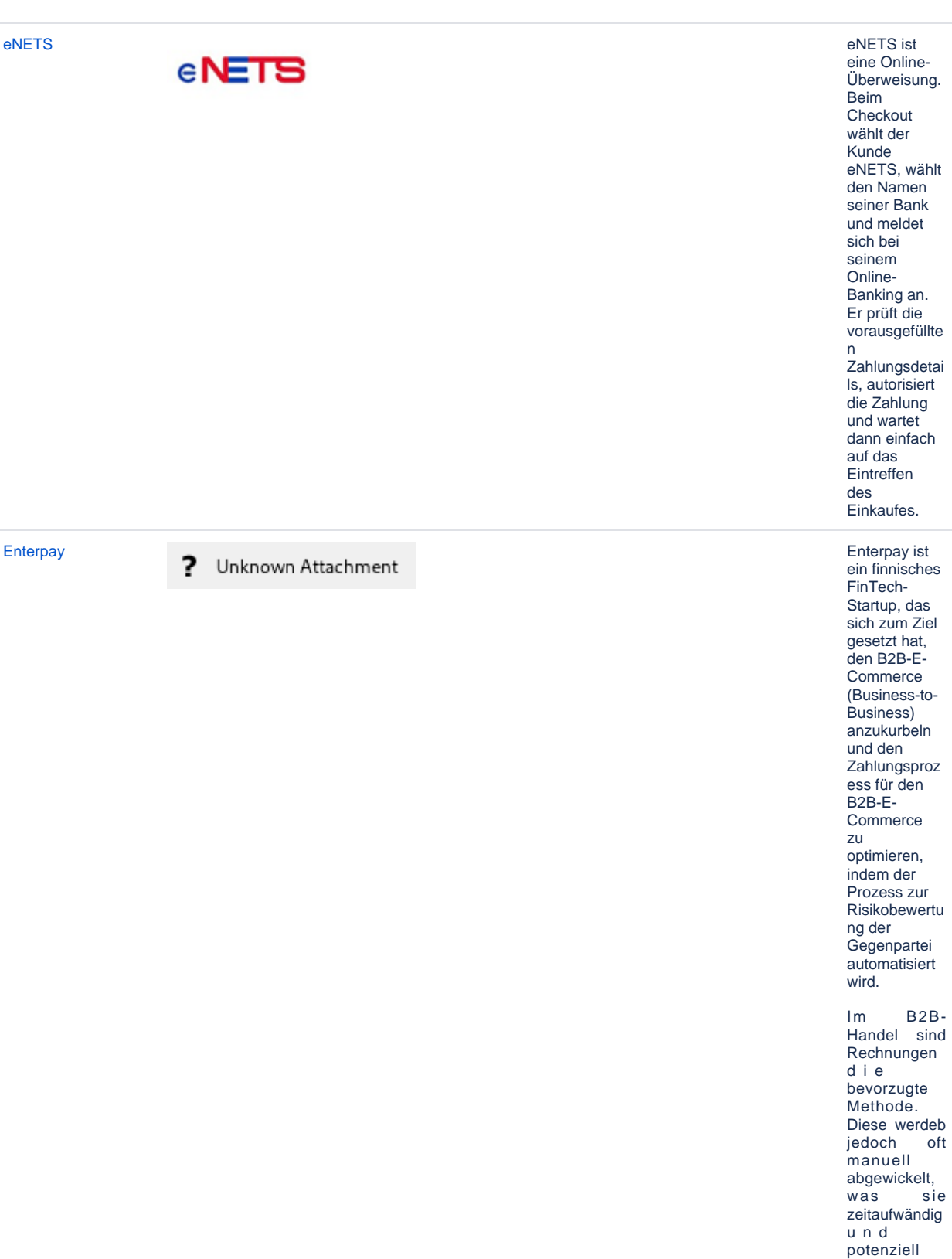

 $Re$ chn ung  $S$ und Rat enk

auf

riskant macht.

die Online-Käufe

B2B-Markt weiterhin schnell wachsen, erwarten B2B-Käufer

schnlle

Da

im

die

und

Zah

lun

gen

 $per$ 

Zah

lun

gen

per  $\frac{1}{e}$ W

allet

reibungslose Erfahrung, die sie vom B2C-Handel kennen. Enterpay hat e i n e technische Lösung entwickelt, die den veränderten Erwartungen<br>der B2B- $\overline{B2B}$ -Kunden gerecht wird<br>und ihnen ihnen ermöglicht, **Rechnungsza** hlungen im  $B 2 B -$ Geschäft einfach, schnell und sicher durchzuführen . D a s .<br>Zahlungssyst<br>em von  $v$  on Enterpay besteht aus e i n e r Plattform, auf<br>der alle der erforderlichen Parteien den automatisierte n B2B-Handel ermöglichen und nahtlos zusammenarb eiten können. **Enterpay** arbeitet mit Banken und P S P s zusammen, damit diese<br>ihren B2Bihren Händlerkunde n eine rein digitale und vollautomatisi e r t e Rechnungsst ellung und Factoring-Lösung anbieten können. Die Technologie f ü h r t automatisch die Betrugsu n d<br>Kreditrisikobe Kreditrisikobe wertung durch und lässt sich in verschiedene E-Commerce-Plattformen und Zahlungs-Gateways integrieren.

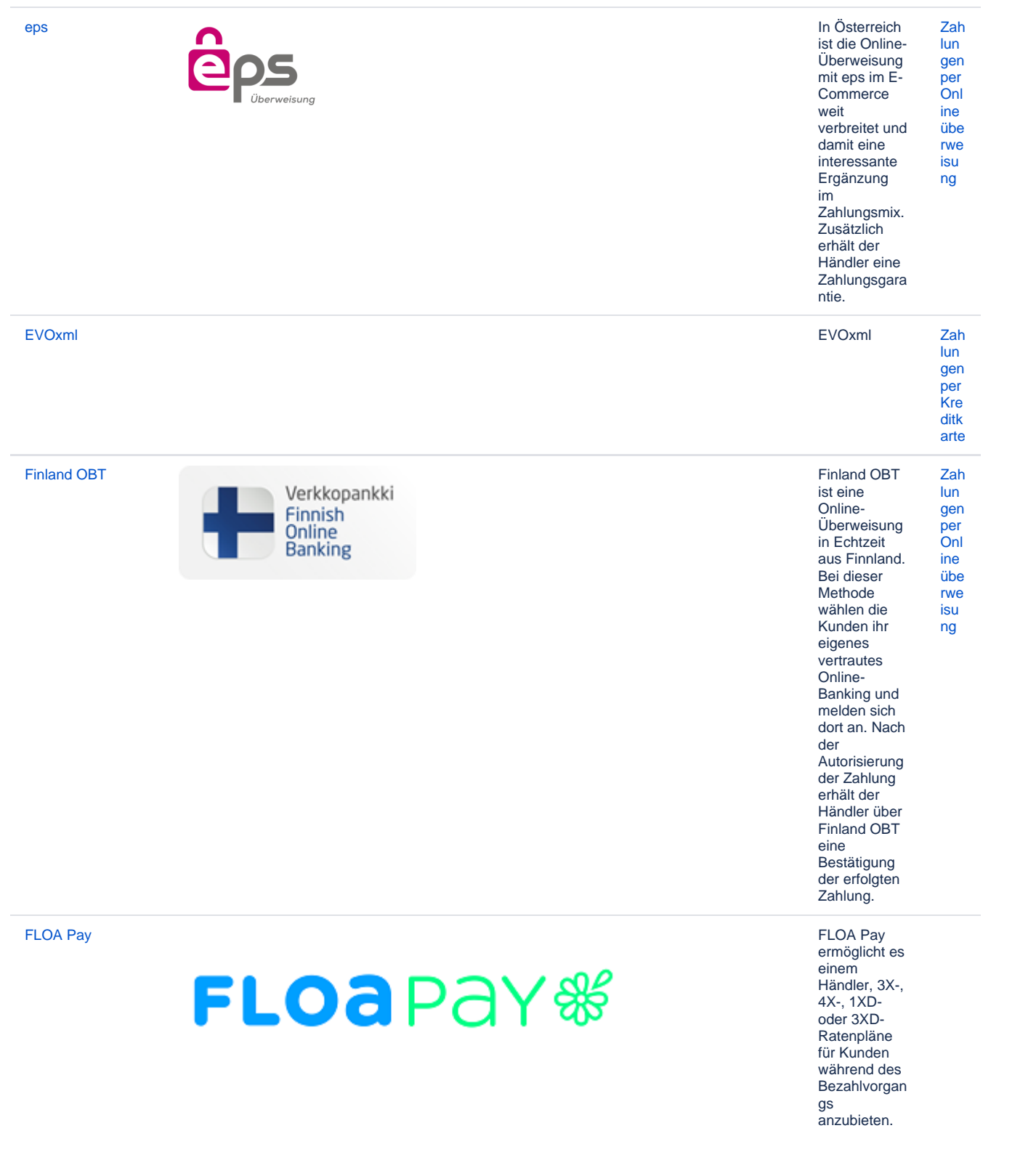

Im ersten Schritt prüft FLOA Pay den Kunden auf die Berechtigung für die gewählte Ratenzahlung . Bei einem positiven **Ergebnis** leitet FLOA Pay den Kundan dann zur FLOA Pay Hosted Payment page weiter. Ein Händler kann bei FLOA Pay für eine automatische Buchung (AUTO) oder manuelle Buchung (MANUAL) konfiguriert werden. Bei der AUTO-Buchung erwartet FLOA Pay keine Buchung durch den Händler. FLOA Pay bucht automatisch basierend auf der Autorisierung. Bei manueller Buchung (MANUAL) muss der Händler die Buchungs-API aufrufen. Nach einer Bonitätsprüfu ng übernimmt FLOA Pay das gesamte Zahlungsausf allrisiko des Kunden für jede Transaktion. Der Händler erhält nach der Buchung den vollen Betrag der Ratenzahlung von FLOA Pay.

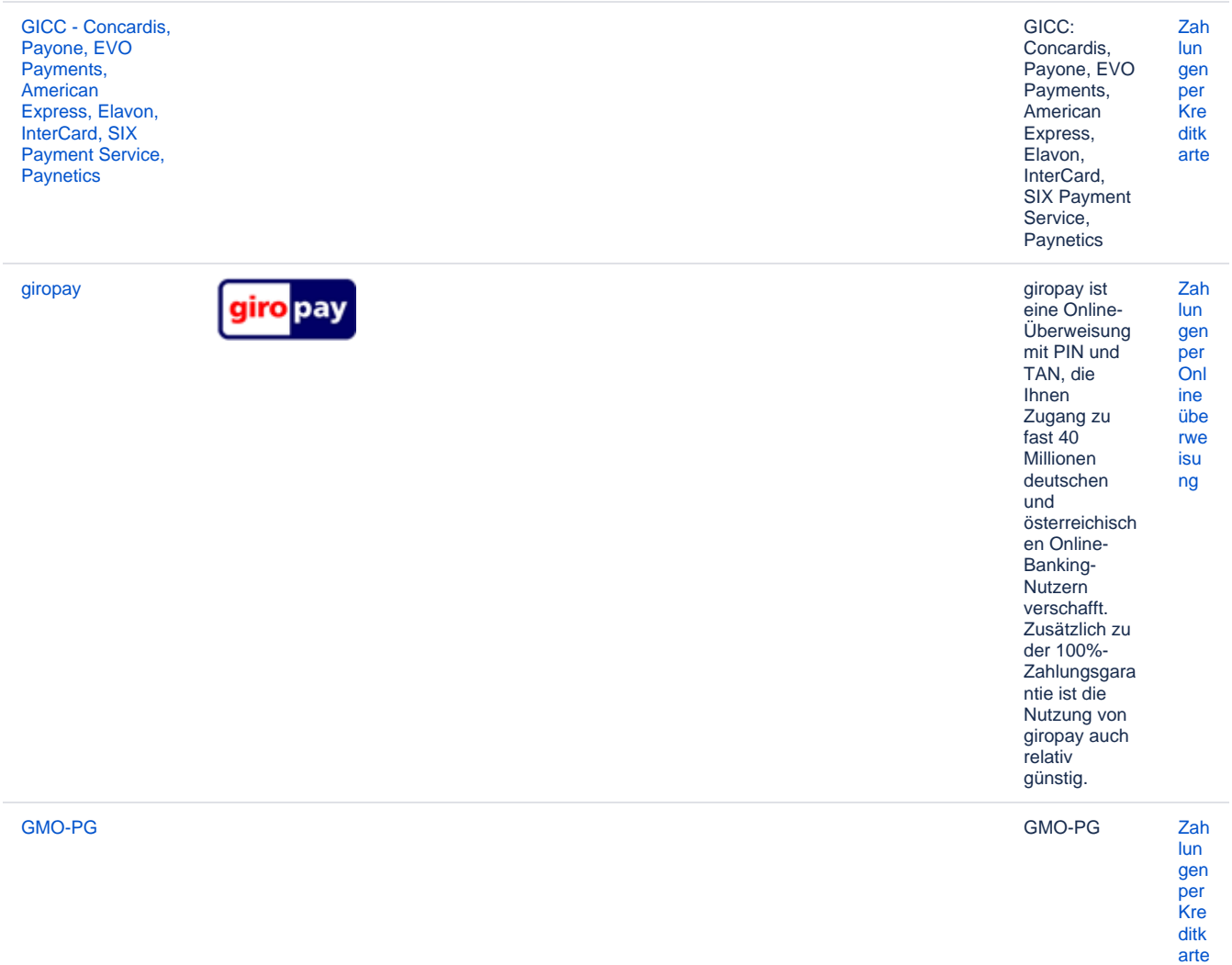

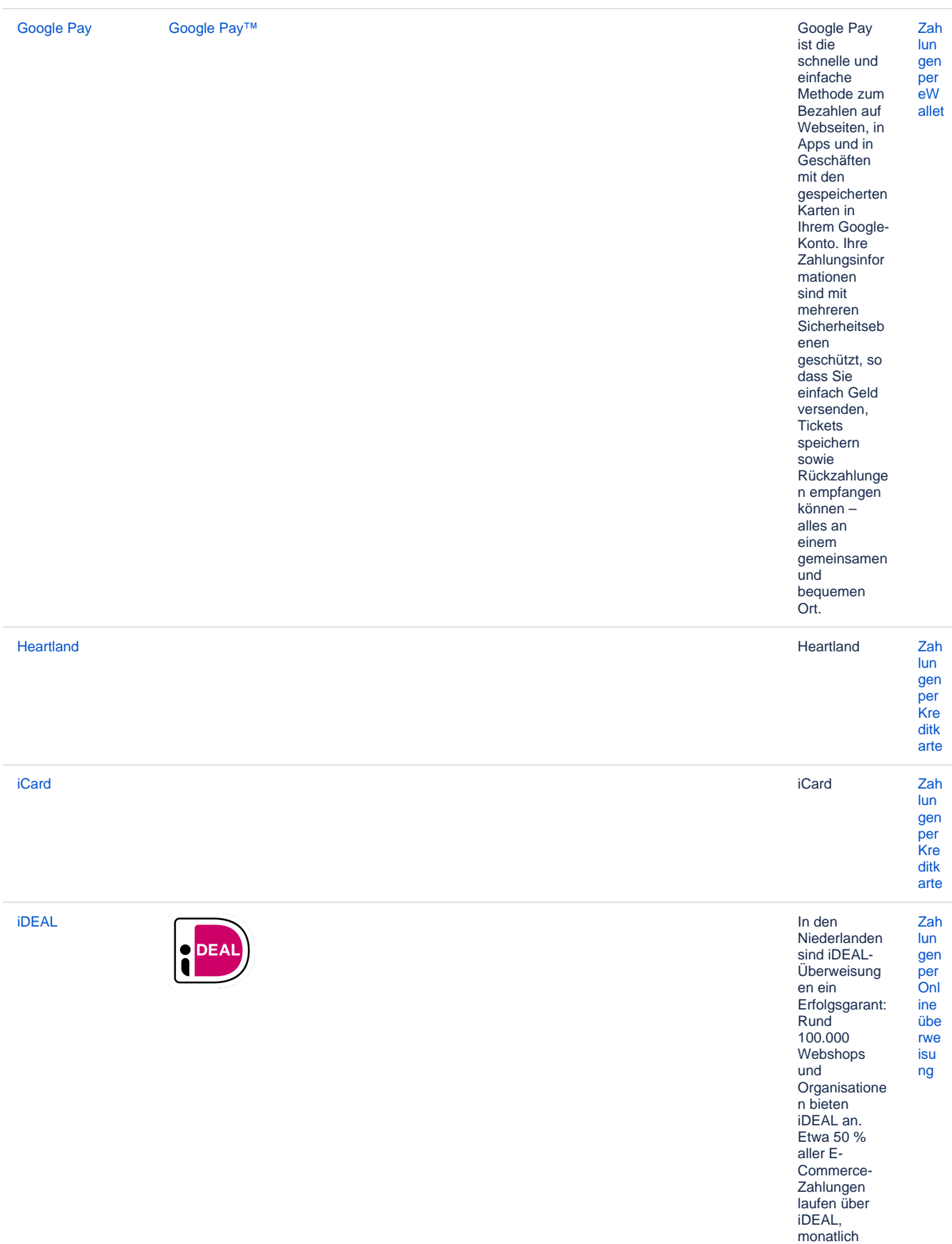

werden rund 13 Millionen Transaktionen durchgeführt.

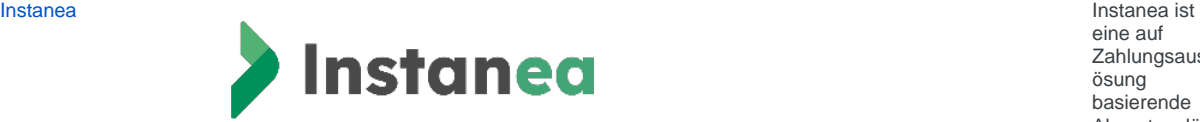

eine auf Zahlungsausl ösung basierende Akzeptanzlös ung im Sinne der PSD2, die Ihnen den Empfang von Sofortüberwei sungen ermöglicht .

Durch diese Lösung profitieren Ihr Unternehmen und Ihre Kunden von allen Vorteilen der Sofortüberwei sung :

Geschwindi gkeit: Die Überweisun g wird in weniger als 10 Sekunden ausgeführt und das Geld ist sofort verfügbar. Komfort: 24 /7- Verfügbark eit das ganze Jahr über und Benachricht igung des Zahlers im Falle einer Ablehnung der Transaktion . Einfachheit: Auswahl der Überweisun gsreferenz, sodass Sie einen automatisc hen Abgleich durchführen können Sichere Zahlung: kein Risiko einer Rückbuchu ng mit

…Und eine einfache User Journey für Ihre Kunden .

SEPA Instant

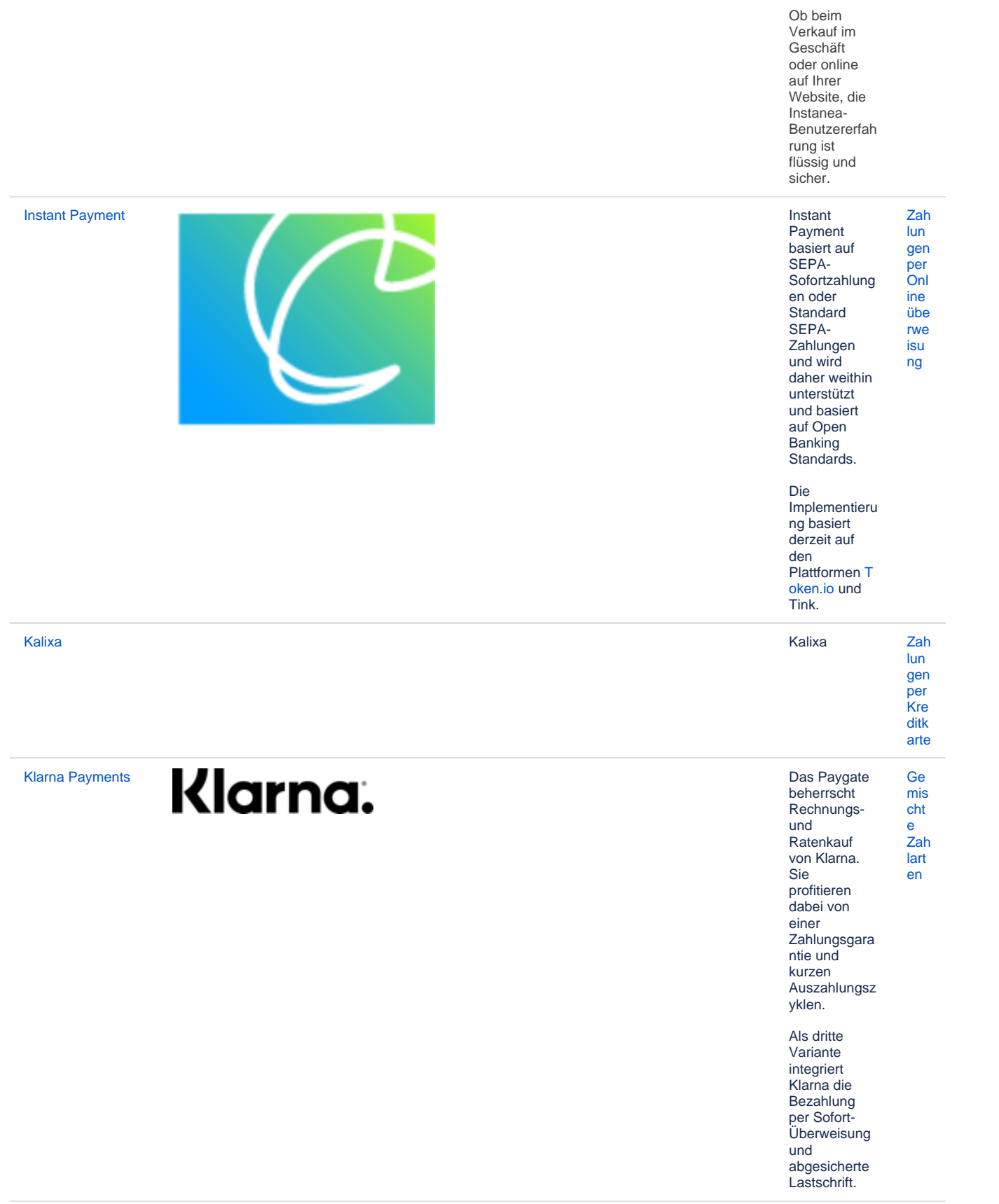

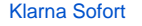

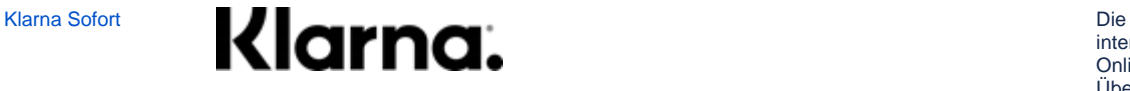

internationale Online-Überweisung mit PIN/TAN der Sofort GmbH ist mittlerweile in 13 Ländern verfügbar. Als Teil der Klarna Group bietet Sofort die Integration der Zahlung in den Webshop an, sodass ein Käufer zu seiner Bank weitergeleitet wird und per PIN- und TAN-Eingabe die Überweisung vornimmt. [Zah](https://developer.computop.com/pages/viewpage.action?pageId=25295981) [lun](https://developer.computop.com/pages/viewpage.action?pageId=25295981) [gen](https://developer.computop.com/pages/viewpage.action?pageId=25295981) [per](https://developer.computop.com/pages/viewpage.action?pageId=25295981)  **[Onl](https://developer.computop.com/pages/viewpage.action?pageId=25295981)** [ine](https://developer.computop.com/pages/viewpage.action?pageId=25295981) [übe](https://developer.computop.com/pages/viewpage.action?pageId=25295981) [rwe](https://developer.computop.com/pages/viewpage.action?pageId=25295981) [isu](https://developer.computop.com/pages/viewpage.action?pageId=25295981) [ng](https://developer.computop.com/pages/viewpage.action?pageId=25295981)

[Zah](https://developer.computop.com/pages/viewpage.action?pageId=25295981)

Die

[Klarna Sofort über](https://developer.computop.com/pages/viewpage.action?pageId=25296030)  [PPRO](https://developer.computop.com/pages/viewpage.action?pageId=25296030)

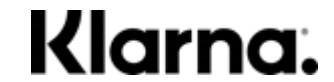

[KoreaCC](https://developer.computop.com/display/DE/KoreaCC) [KoreaCC](https://developer.computop.com/display/DE/KoreaCC) KoreaCC ist

internationale Online-Überweisung mit PIN/TAN der Sofort GmbH ist derzeit in 7 Ländern verfügbar. Als Teil der Klarna Group bietet Sofort die Integration der Zahlung in den Webshop an, sodass ein Käufer zu seiner Bank weitergeleitet wird und per PIN- und TAN-Eingabe die Überweisung vornimmt. [lun](https://developer.computop.com/pages/viewpage.action?pageId=25295981) [gen](https://developer.computop.com/pages/viewpage.action?pageId=25295981) [per](https://developer.computop.com/pages/viewpage.action?pageId=25295981)  **[Onl](https://developer.computop.com/pages/viewpage.action?pageId=25295981)** [ine](https://developer.computop.com/pages/viewpage.action?pageId=25295981) [übe](https://developer.computop.com/pages/viewpage.action?pageId=25295981) [rwe](https://developer.computop.com/pages/viewpage.action?pageId=25295981) [isu](https://developer.computop.com/pages/viewpage.action?pageId=25295981) [ng](https://developer.computop.com/pages/viewpage.action?pageId=25295981) eine Zahlungsart, die es koreanischen Unternehmen (mit einem Firmensitz in Südkorea) ermöglicht, koreanischen Kunden (mit koreanischen [Zah](https://developer.computop.com/display/DE/Zahlungen+per+Kreditkarte) [lun](https://developer.computop.com/display/DE/Zahlungen+per+Kreditkarte) [gen](https://developer.computop.com/display/DE/Zahlungen+per+Kreditkarte) [per](https://developer.computop.com/display/DE/Zahlungen+per+Kreditkarte)  **[Kre](https://developer.computop.com/display/DE/Zahlungen+per+Kreditkarte)** [ditk](https://developer.computop.com/display/DE/Zahlungen+per+Kreditkarte) [arte](https://developer.computop.com/display/DE/Zahlungen+per+Kreditkarte)

Kreditkarte als **Zahlungsart** anzubieten.

Kreditkarten)

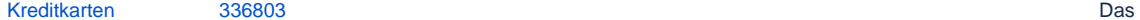

Computop verarbeitet alle weltweit wichtigen Kreditkarten Währungen. Abwicklung Transaktionen kann per Standardform [Zah](https://developer.computop.com/display/DE/Zahlungen+per+Kreditkarte) [lun](https://developer.computop.com/display/DE/Zahlungen+per+Kreditkarte) [gen](https://developer.computop.com/display/DE/Zahlungen+per+Kreditkarte) [per](https://developer.computop.com/display/DE/Zahlungen+per+Kreditkarte)  [Kre](https://developer.computop.com/display/DE/Zahlungen+per+Kreditkarte) [ditk](https://developer.computop.com/display/DE/Zahlungen+per+Kreditkarte) [arte](https://developer.computop.com/display/DE/Zahlungen+per+Kreditkarte)

Paygate

und

Die

von

ular vom Paygate, per individuell gestaltetem Formular, per Server-zu-Server-Kommunikatio n oder per Batch-Übertragung erfolgen. Ebenso kann das Paygate Transaktionen von stationären **Terminals** verarbeiten.

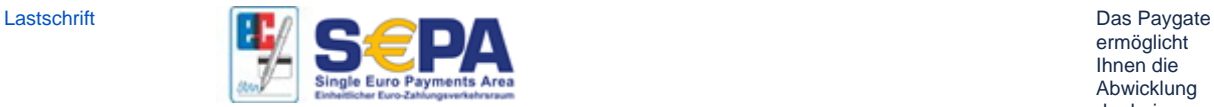

ermöglicht Ihnen die Abwicklung der beim Kunden beliebten Zahlart Lastschrift und ist dabei vollständig SEPAkompatibel. [Zah](https://developer.computop.com/display/DE/Zahlungen+per+Lastschrift) [lun](https://developer.computop.com/display/DE/Zahlungen+per+Lastschrift) [gen](https://developer.computop.com/display/DE/Zahlungen+per+Lastschrift) [per](https://developer.computop.com/display/DE/Zahlungen+per+Lastschrift)  [Las](https://developer.computop.com/display/DE/Zahlungen+per+Lastschrift) [tsc](https://developer.computop.com/display/DE/Zahlungen+per+Lastschrift) [hrift](https://developer.computop.com/display/DE/Zahlungen+per+Lastschrift)

Optional mit Sperrlistenprü fung und Zahlungsgara ntie.

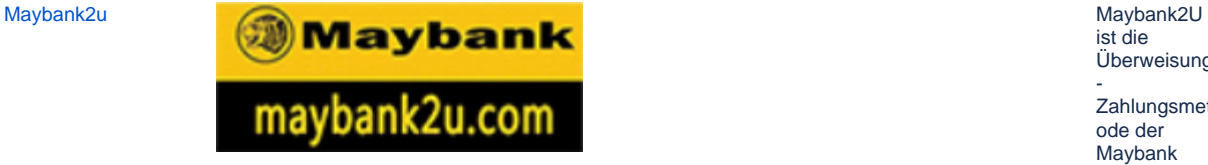

ist die Überweisungs - Zahlungsmeth ode der Maybank (Malayan **Banking** Berhad). Maybank2U ist eine von diversein Überweisungs - **Zahlungsmeth** oden, die PPRO für seine Kunden in einer Integration gebündelt hat. Bankkunden melden sich bei ihrem Online-Banking an. Die überprüfen die Zahlungsdetai ls und autorisieren den Vorgang für die Gelder, die direkt dem Konto des Zahlungsempf ängers gutgeschriebe n werden. [Zah](https://developer.computop.com/pages/viewpage.action?pageId=25295981) [lun](https://developer.computop.com/pages/viewpage.action?pageId=25295981) [gen](https://developer.computop.com/pages/viewpage.action?pageId=25295981) [per](https://developer.computop.com/pages/viewpage.action?pageId=25295981)  **[Onl](https://developer.computop.com/pages/viewpage.action?pageId=25295981)** [ine](https://developer.computop.com/pages/viewpage.action?pageId=25295981) [übe](https://developer.computop.com/pages/viewpage.action?pageId=25295981) [rwe](https://developer.computop.com/pages/viewpage.action?pageId=25295981) [isu](https://developer.computop.com/pages/viewpage.action?pageId=25295981) [ng](https://developer.computop.com/pages/viewpage.action?pageId=25295981) das führende E-Wallet-Produkt in Portugal. Im Mai 2021 gab es über 3,5 Millionen Nutzer von MB Way, wobei die Zahl jedes Quartal stetig ansteigt. 50 % der portugiesisch en Bankkunden haben MB Way.

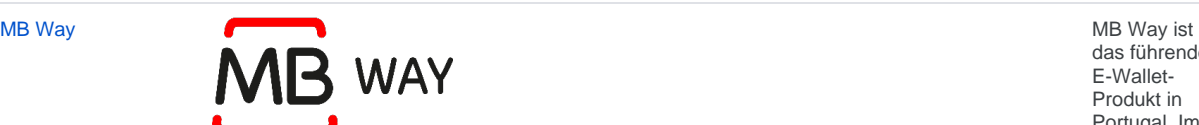

[Zah](https://developer.computop.com/pages/viewpage.action?pageId=25295981) [lun](https://developer.computop.com/pages/viewpage.action?pageId=25295981) [gen](https://developer.computop.com/pages/viewpage.action?pageId=25295981) [per](https://developer.computop.com/pages/viewpage.action?pageId=25295981)  **[Onl](https://developer.computop.com/pages/viewpage.action?pageId=25295981)** 

[ine](https://developer.computop.com/pages/viewpage.action?pageId=25295981) [übe](https://developer.computop.com/pages/viewpage.action?pageId=25295981) [rwe](https://developer.computop.com/pages/viewpage.action?pageId=25295981)

[isu](https://developer.computop.com/pages/viewpage.action?pageId=25295981)

### [ng](https://developer.computop.com/pages/viewpage.action?pageId=25295981)

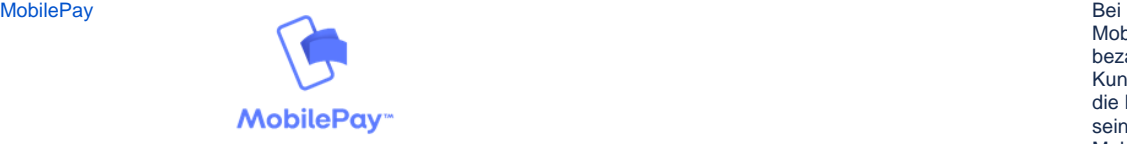

MobilePay bezahlt der Kunde durch die Eingabe seiner Mobilrufnumm er auf der Website. Diese Zahlungslösu ng vereinfacht den Bezahlvorgan g, da die Karte des Kunden in der App hinterlegt ist, so dass die Eingabe der Kartennumme r unnötig wird. Bereits mehr als 3 Millionen Dänen nutzen diese Zahlungsart, mit der auch einfache P2P-Zahlungen möglich sind. [Zah](https://developer.computop.com/display/DE/Zahlungen+per+eWallet) [lun](https://developer.computop.com/display/DE/Zahlungen+per+eWallet) [gen](https://developer.computop.com/display/DE/Zahlungen+per+eWallet) [per](https://developer.computop.com/display/DE/Zahlungen+per+eWallet)  [eW](https://developer.computop.com/display/DE/Zahlungen+per+eWallet) [allet](https://developer.computop.com/display/DE/Zahlungen+per+eWallet)

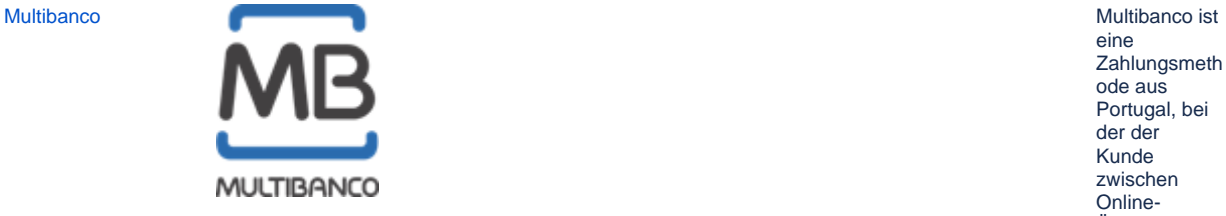

eine Zahlungsmeth ode aus Portugal, bei der der Kunde zwischen Online-Überweisung und Barzahlung wählen kann. Bei der ersten Variante gibt der Kunde seine Details für Multibanco ein und der Händler erhält eine Bestätigung der Zahlung. Alternativ kann der Kunde bar in einer Bank oder an einem Geldautomate n bezahlen. Der Händler erhält eine Zahlungsgara ntie vom System. [Zah](https://developer.computop.com/pages/viewpage.action?pageId=25295981) [lun](https://developer.computop.com/pages/viewpage.action?pageId=25295981) [gen](https://developer.computop.com/pages/viewpage.action?pageId=25295981) [per](https://developer.computop.com/pages/viewpage.action?pageId=25295981)  **[Onl](https://developer.computop.com/pages/viewpage.action?pageId=25295981)** [ine](https://developer.computop.com/pages/viewpage.action?pageId=25295981) [übe](https://developer.computop.com/pages/viewpage.action?pageId=25295981) [rwe](https://developer.computop.com/pages/viewpage.action?pageId=25295981) [isu](https://developer.computop.com/pages/viewpage.action?pageId=25295981) [ng](https://developer.computop.com/pages/viewpage.action?pageId=25295981)

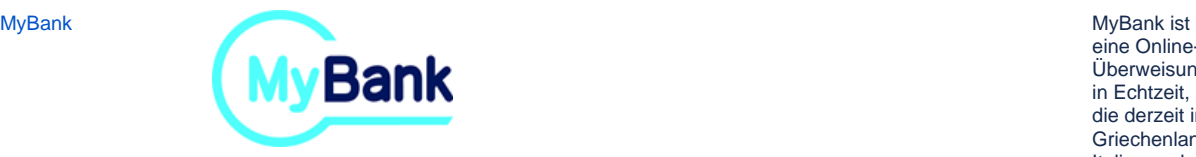

eine Online-Überweisung in Echtzeit, die derzeit in Griechenland, Italien und Spanien angeboten wird. Bei MyBank wählt sich der Kunde in sein eigenes vertrautes Online-Banking ein und nimmt dort die Überweisung vor. Nach der Autorisierung der Zahlung erhält der Händler von MyBank die Bestätigung darüber und eine Zahlungsgara ntie. [Zah](https://developer.computop.com/pages/viewpage.action?pageId=25295981) [lun](https://developer.computop.com/pages/viewpage.action?pageId=25295981) [gen](https://developer.computop.com/pages/viewpage.action?pageId=25295981) [per](https://developer.computop.com/pages/viewpage.action?pageId=25295981)  **[Onl](https://developer.computop.com/pages/viewpage.action?pageId=25295981)** [ine](https://developer.computop.com/pages/viewpage.action?pageId=25295981) [übe](https://developer.computop.com/pages/viewpage.action?pageId=25295981) [rwe](https://developer.computop.com/pages/viewpage.action?pageId=25295981) [isu](https://developer.computop.com/pages/viewpage.action?pageId=25295981) [ng](https://developer.computop.com/pages/viewpage.action?pageId=25295981) [MyClear FPX](https://developer.computop.com/display/DE/MyClear+FPX) MyClear FPX MyClear FPX erlaubt eine<br>
Belastung erlaubt eine Belastung eines Kunden-Bankkontos in Echtzeit für Online-Einkäufe, wiederkehren de Zahlungen, P2P-Zahlungen und e-billing. Mit MyClear FPX wählt der Kunde die gewünschte **Zahlungsmeth** ode, wählt seine Bank und meldet sich bei seinem Online-Banking an. Er prüft die Details der vorbereiteten Zahlung, gibt diese frei und wartet einfach auf seinen Einkauf. [Zah](https://developer.computop.com/pages/viewpage.action?pageId=25295981) [lun](https://developer.computop.com/pages/viewpage.action?pageId=25295981) [gen](https://developer.computop.com/pages/viewpage.action?pageId=25295981) [per](https://developer.computop.com/pages/viewpage.action?pageId=25295981)  [Onl](https://developer.computop.com/pages/viewpage.action?pageId=25295981) [ine](https://developer.computop.com/pages/viewpage.action?pageId=25295981) [übe](https://developer.computop.com/pages/viewpage.action?pageId=25295981) [rwe](https://developer.computop.com/pages/viewpage.action?pageId=25295981) [isu](https://developer.computop.com/pages/viewpage.action?pageId=25295981) [ng](https://developer.computop.com/pages/viewpage.action?pageId=25295981) Omnipay: EMS payment solutions, Global Payments, Paysquare, Payvision [Zah](https://developer.computop.com/display/DE/Zahlungen+per+Kreditkarte) [lun](https://developer.computop.com/display/DE/Zahlungen+per+Kreditkarte) [gen](https://developer.computop.com/display/DE/Zahlungen+per+Kreditkarte) [per](https://developer.computop.com/display/DE/Zahlungen+per+Kreditkarte)  [Kre](https://developer.computop.com/display/DE/Zahlungen+per+Kreditkarte) [ditk](https://developer.computop.com/display/DE/Zahlungen+per+Kreditkarte) [arte](https://developer.computop.com/display/DE/Zahlungen+per+Kreditkarte)

[Omnipay - EMS](https://developer.computop.com/display/DE/Omnipay+-+EMS+payment+solutions%2C+Global+Payments%2C+Paysquare%2C+Payvision)  [payment](https://developer.computop.com/display/DE/Omnipay+-+EMS+payment+solutions%2C+Global+Payments%2C+Paysquare%2C+Payvision)  solutions, Global [Payments,](https://developer.computop.com/display/DE/Omnipay+-+EMS+payment+solutions%2C+Global+Payments%2C+Paysquare%2C+Payvision)  [Paysquare,](https://developer.computop.com/display/DE/Omnipay+-+EMS+payment+solutions%2C+Global+Payments%2C+Paysquare%2C+Payvision)  [Payvision](https://developer.computop.com/display/DE/Omnipay+-+EMS+payment+solutions%2C+Global+Payments%2C+Paysquare%2C+Payvision)

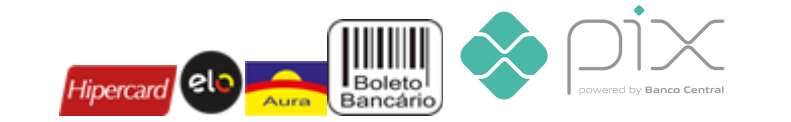

Über das Pay gate lassen<br>sich Zahlungen mit den<br>brasilianische Kreditkarten Hipercard, Elo und Aura verarbeiten. C omputop bietet dafür umfassende Unterstützung bei der Steueroptimie rung sowie  $der$ Fremdwährun gskonversion. Mehr als 30% der Online-Zahlungen erfolgen in Brasilien über die Cash-In-Lösung **Boleto** Bancário. Mit einem Zahlschein können Kunden in Supermärkten<br>, Postfilialen oder an einem von

über 48.000 **Bankterminals** bar zahlen.

tbd

 $\mathsf{n}$ 

Zah

 $\mathsf{I}$ un gen

per

Kre

ditk arte

**PAYBACK PAY** 

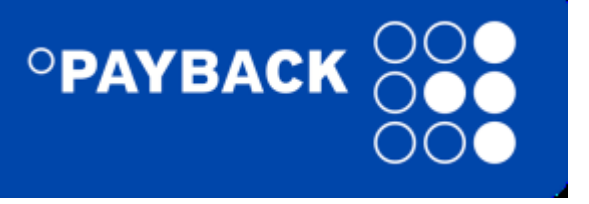

Zah lun gen per  $ew$ allet

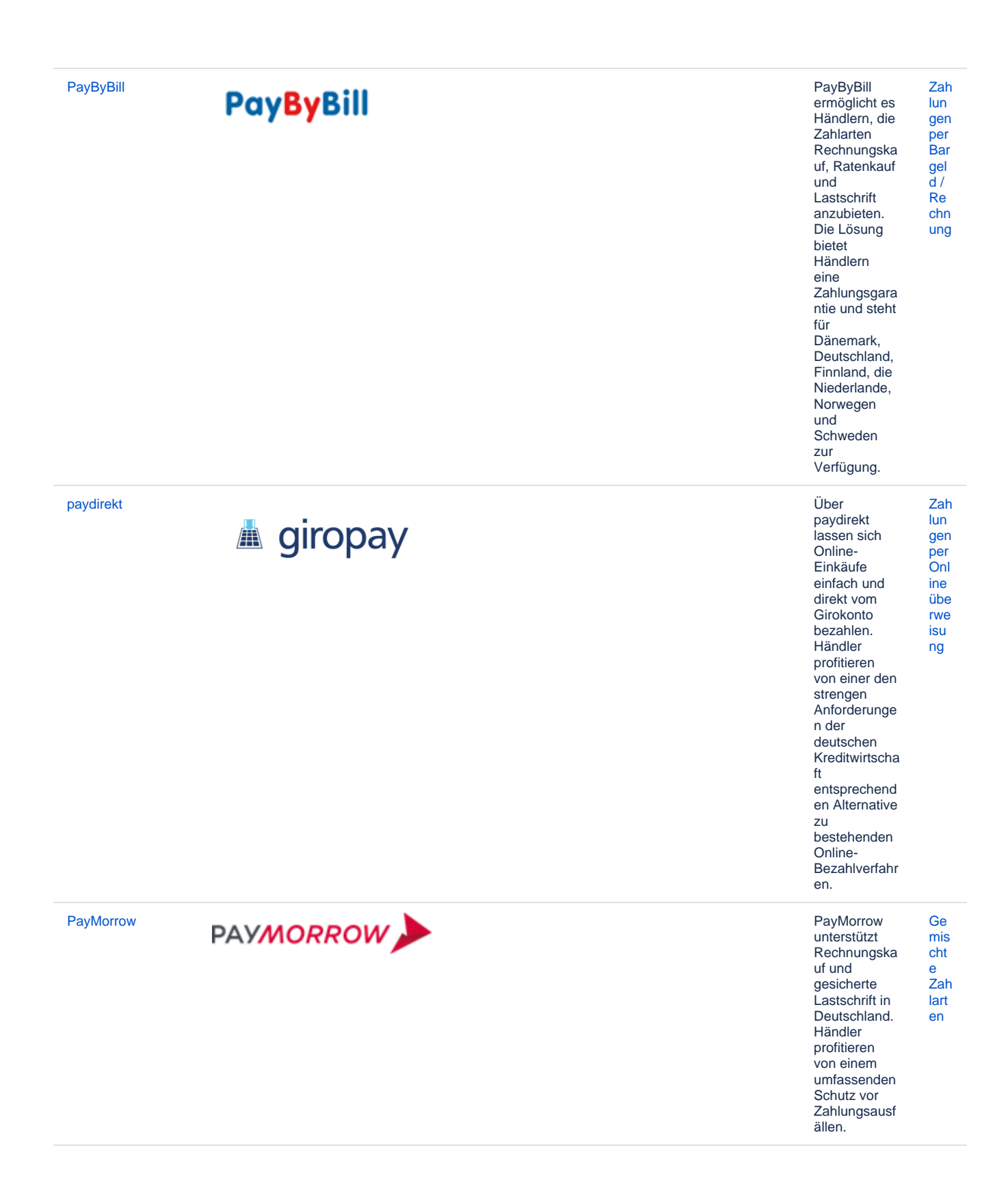

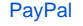

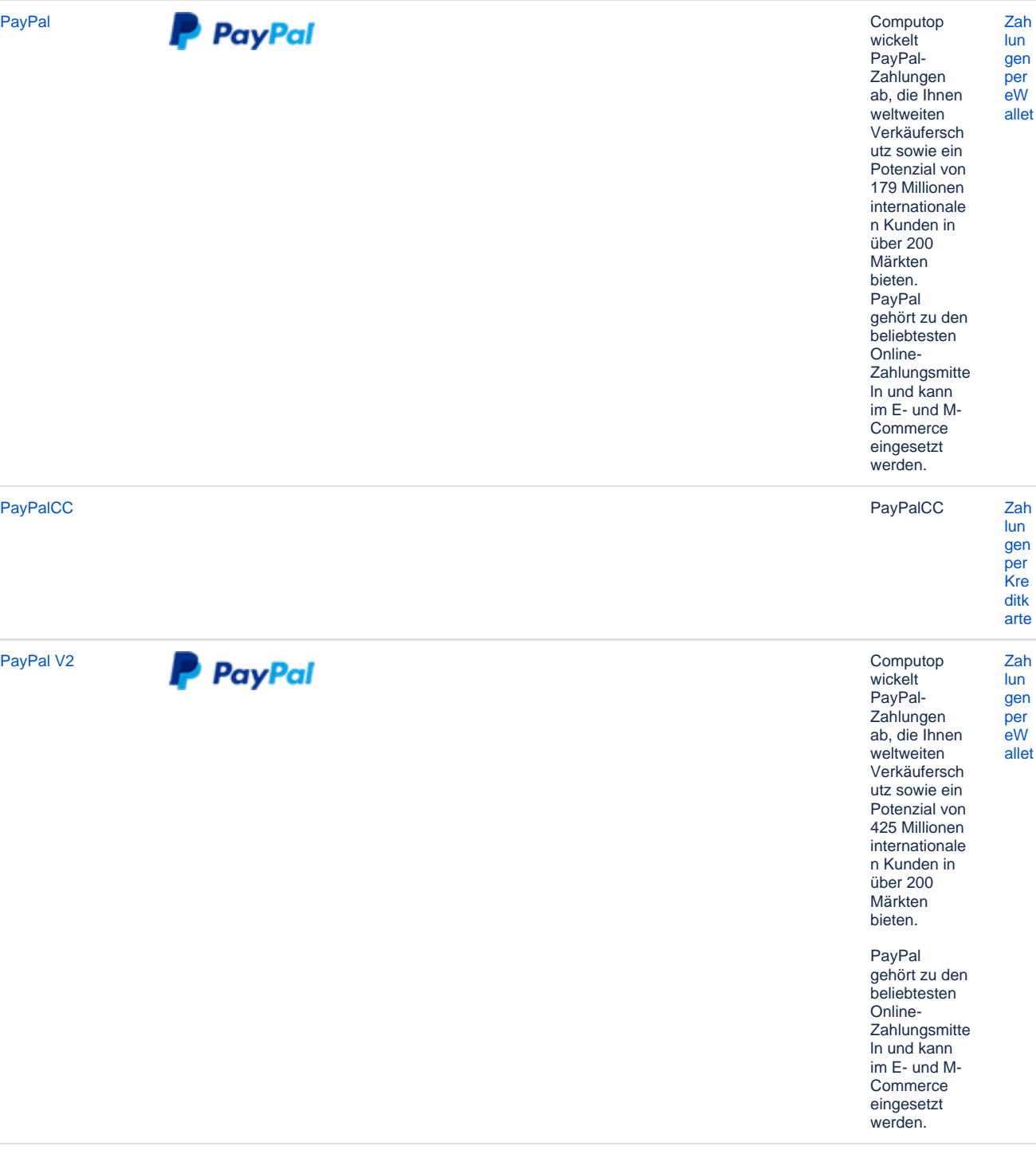

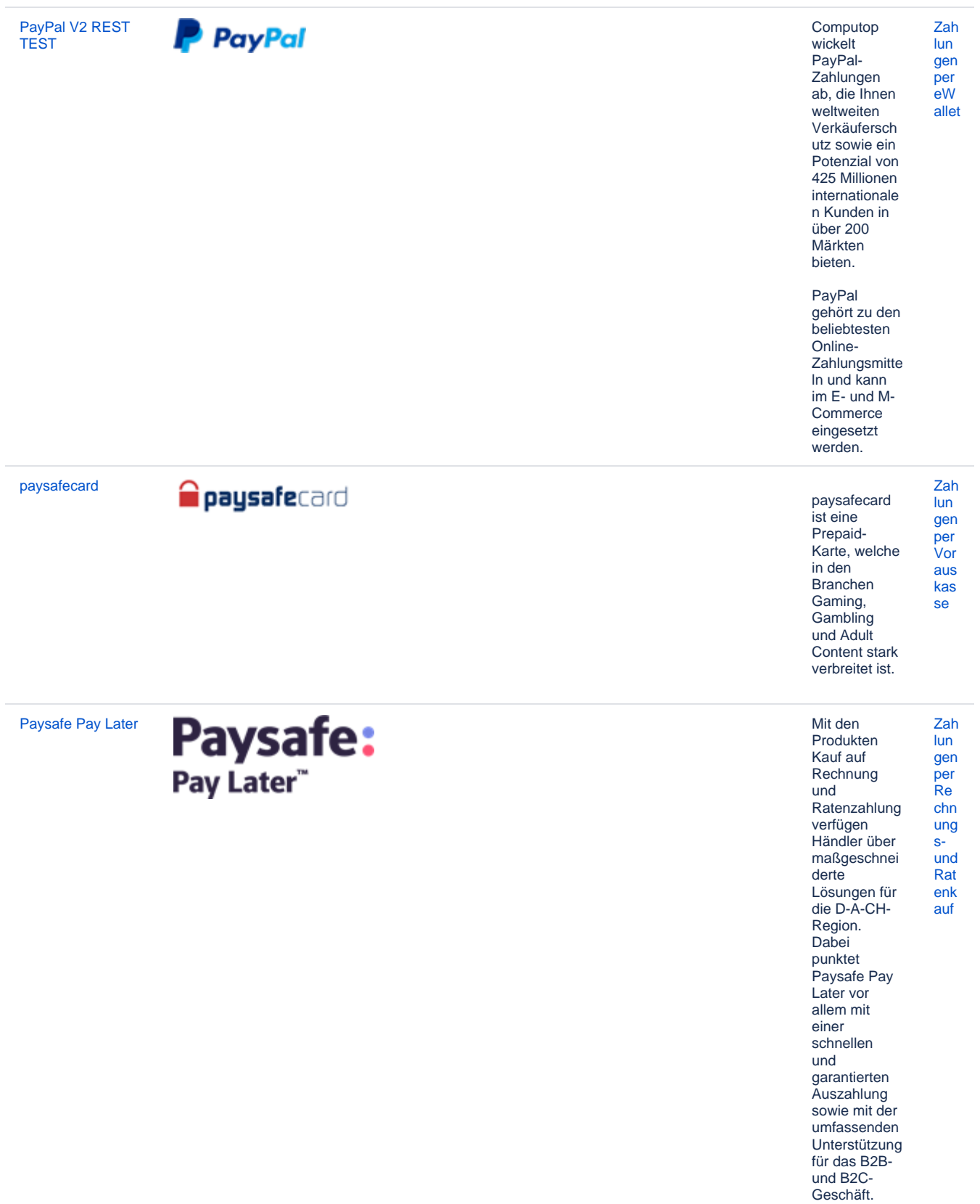

PayU Afrika

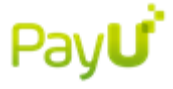

PayU Afrika ist der<br>führende PSP für die Märkte Südafrika, lart Nigeria und Kenia, der alle relevanten Zahlungsmeth Daniange<br>oden<br>anbietet: lokale Kartenzahlun gen, Online-Überweisung en, Kundenkarten und eWallets. Der Vorteil von PayU<br>Africa ist die Reichweite hin zu allen lokalen Zahlungsmeth oden, was für hohe Konversionsr aten entscheidend ist. Händler, die grenzübersch<br>reitend nach Afrika verkaufen wollen, können den gesamten Markt nutzen und die Zahlungsansp

rüche der<br>Kunden mit der Lösung PayU Afrika<br>erfüllen. Ge

 $\mathsf{mis}$ cht

Zah

 $en$ 

 $\mathbf{e}$ 

[PayU CEE](https://developer.computop.com/display/DE/PayU+CEE+GECAD)  **[GECAD](https://developer.computop.com/display/DE/PayU+CEE+GECAD)** 

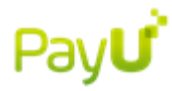

Der E-Commerce in den wachstumssta rken Länder **Osteuropas** lässt sich durch die Integration der Plattform PayU CEE GECAD ideal ansprechen: die beliebtesten Zahlarten in Ländern wie Ungarn, Rumänien, Russland oder der Türkei stehen dadurch zur Verfügung. Rund 300 Mio. Einwohner mit einer Internet-Nutzungsrate von durchschnittlic h etwa 60% bilden einen attraktiven Markt für die Ausweitung des internationale n Geschäfts in Richtung Osten. [Ge](https://developer.computop.com/display/DE/Gemischte+Zahlarten) [mis](https://developer.computop.com/display/DE/Gemischte+Zahlarten) [cht](https://developer.computop.com/display/DE/Gemischte+Zahlarten) [e](https://developer.computop.com/display/DE/Gemischte+Zahlarten)  [Zah](https://developer.computop.com/display/DE/Gemischte+Zahlarten) [lart](https://developer.computop.com/display/DE/Gemischte+Zahlarten) [en](https://developer.computop.com/display/DE/Gemischte+Zahlarten) [PayU CEE Single](https://developer.computop.com/display/DE/PayU+CEE+Single) PayU ist das führende Wallet-System in Polen. Die umfassenden Zahlungsdien stleistungen können [Ge](https://developer.computop.com/display/DE/Gemischte+Zahlarten) [mis](https://developer.computop.com/display/DE/Gemischte+Zahlarten) [cht](https://developer.computop.com/display/DE/Gemischte+Zahlarten) [e](https://developer.computop.com/display/DE/Gemischte+Zahlarten)  [Zah](https://developer.computop.com/display/DE/Gemischte+Zahlarten) [lart](https://developer.computop.com/display/DE/Gemischte+Zahlarten) [en](https://developer.computop.com/display/DE/Gemischte+Zahlarten)

> Händler über das Paygate auch in Osteuropa und weiteren Ländern anbieten und erreichen damit über 500 Millionen potenzielle Kunden.

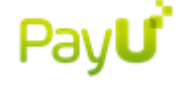

[PayU Hub](https://developer.computop.com/display/DE/PayU+Hub) Mit PayU

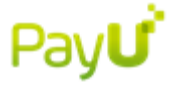

Hub können alle Aspekte des Zahlungsstap els in einer anpassbaren Zahlungsplattf orm rationalisiert und konsolidiert werden. Die neue Plattform integriert lokale und globale Zahlungen und ermöglicht es, neue Märkte mit minimalen Schwierigkeit en zu erschließen. PayU Hub ermöglicht eine einheitliche und direkte Verbindung zu beliebten globalen und lokalen Zahlungsmeth [Ge](https://developer.computop.com/display/DE/Gemischte+Zahlarten) [e](https://developer.computop.com/display/DE/Gemischte+Zahlarten)  [Zah](https://developer.computop.com/display/DE/Gemischte+Zahlarten) [lart](https://developer.computop.com/display/DE/Gemischte+Zahlarten) [en](https://developer.computop.com/display/DE/Gemischte+Zahlarten)

[mis](https://developer.computop.com/display/DE/Gemischte+Zahlarten) [cht](https://developer.computop.com/display/DE/Gemischte+Zahlarten)

oden auf der ganzen Welt. Mit Hunderten verfügbaren Zahlungsmeth oden können Händler effektiv lokalisieren und Kunden dort treffen, wo sie sich befinden.

[PayU India](https://developer.computop.com/display/DE/PayU+India) Mit der

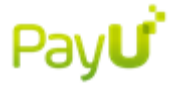

Integration von PayU biz Indien öffnen Händler die Tür zu einem stark wachsenden E-Commerce-Markt. Aber nur 30% der online kaufenden Kunden in Indien haben Zugang zu international akzeptierten Zahlarten. Mit der Integration von PayU biz über das Com putop Paygate können Händler 76 lokale Zahlarten anbieten, um die große Mehrheit der Kunden bedienen zu können. Dieses Angebot umfasst Online-Überweisung en, Kreditund Debitkarten

[Ge](https://developer.computop.com/display/DE/Gemischte+Zahlarten) [mis](https://developer.computop.com/display/DE/Gemischte+Zahlarten) [cht](https://developer.computop.com/display/DE/Gemischte+Zahlarten) [e](https://developer.computop.com/display/DE/Gemischte+Zahlarten)  [Zah](https://developer.computop.com/display/DE/Gemischte+Zahlarten) [lart](https://developer.computop.com/display/DE/Gemischte+Zahlarten) [en](https://developer.computop.com/display/DE/Gemischte+Zahlarten)

sowie eWallets und Cash In-Zahlungen.

PayU LatAm

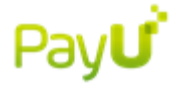

Im extrem heterogenen<br>E-Commerce-Markt Lateinamerika<br>s steht und  $\frac{z_{ah}}{2}$ fällt der  $en$ Erfolg mit der<br>Bereitstellung der richtigen<br>Zahlarten. Mit der Integration von PayU erhalten<br>Händler<br>Zugriff auf 74<br>Zahlungsmeth Lamangsm<br>oden von<br>Mexiko bis Argentinien. Neben allen<br>wichtigen Online-Überweisung<br>en sowie<br>Kredit- und Debitkarten ermöglicht<br>PayU auch die Zahlung mit modernen<br>eWallets und den in Lateinamerika

sehr beliebten Cash-In-Zahlscheinen.

Ge  $\frac{\text{mis}}{\text{cht}}$  $\mathbf{e}$ 

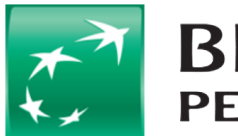

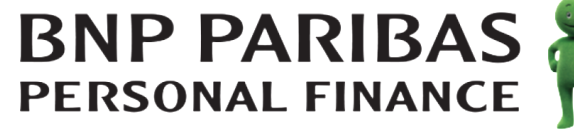

PFConnect bietet Online-Kreditlösunge n für französische Verbraucher. Mit diesem Zahlungsmitte I stellen Händler ihren Kunden die Möglichkeit  $zur$ Finanzierung größerer Einkäufe zur Verfügung. Nach Weiterleitung auf die PFConnect-Webseiten können sie bei einem **Bestellwert** zwischen 150 und 16.000 Euro in Raten zwischen 4 und 48 Raten zahlen. Nach der Kreditvalidieru ng wird dem Händler der gesamte Warenkorbbet rag im Voraus ausgezahlt. Verbraucher können direkt online in den Online-Shops des Händlers einkaufen, die diese Zahlungsmeth ode unterstützen, indem sie den erforderlichen Schritt einschließlich der elektronische n Signatur auf dem PFConnect-Kreditantragsf ormular ausführen. Di e Genehmigung erfolgt sofort.

Zah lun gen per Re chn ung  $S$ und

Rat

enk

auf

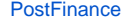

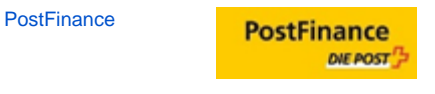

Przelewy

Płatności w Internecie

4

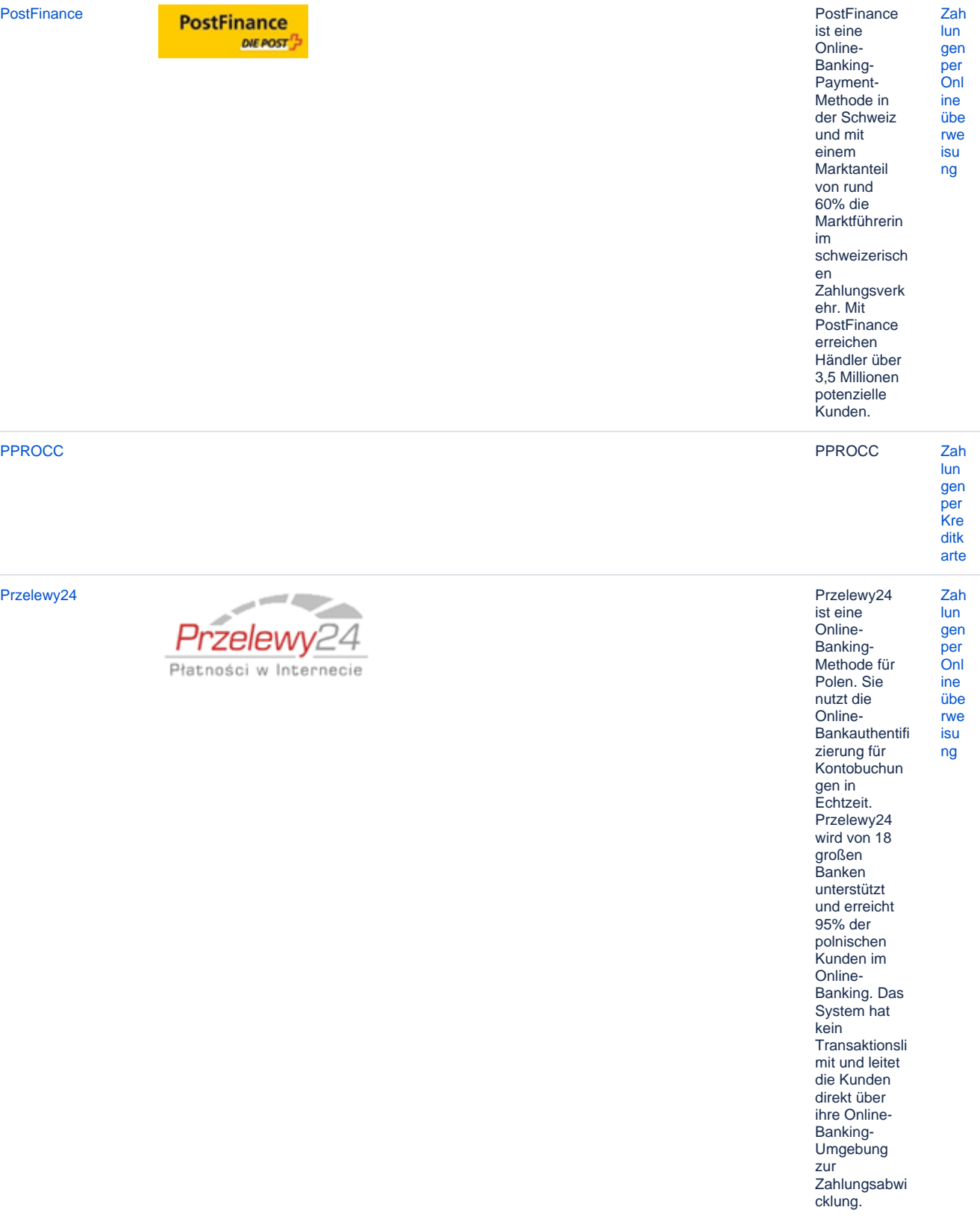

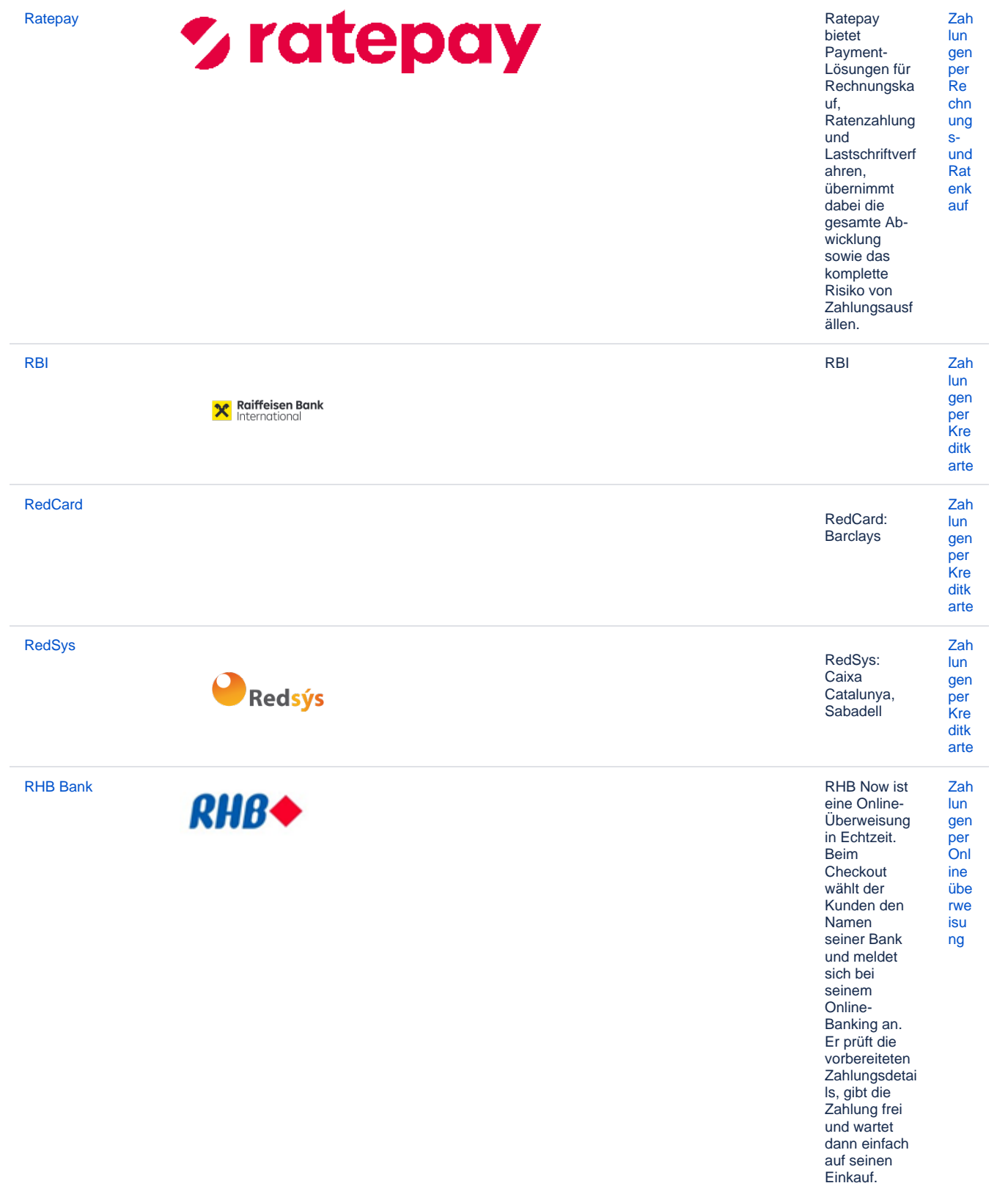

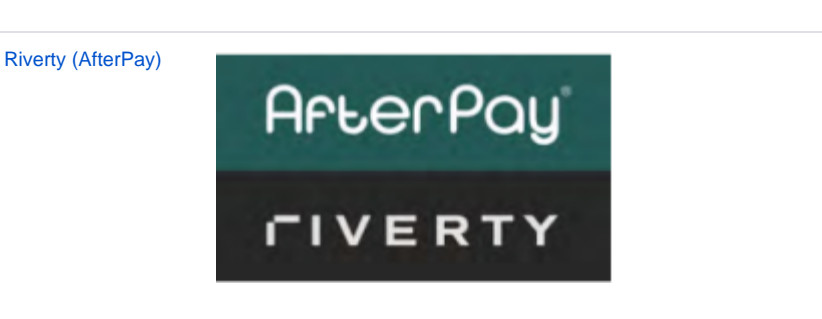

Riverty bietet Zah Rechnungska lun uf nach der gen Lieferung an. per Käufer  $Re$ können die chn Artikel in vier ung einfachen  $S-$ Raten und bezahlen, Rat ohne dass enk beim auf Bestellvorgan g zusätzliche Ängaben<br>erforderlich sind. Für den Händler gibt es gibt kein Risiko für Betrug oder Zahlungsausf all. Nach einem Risikocheck übernimmt Riverty das gesamte **Ausfallrisiko** des Endkunden für jede einzelne Transaktion. Zah SafeCharge (a Nuvei

SafeCharge

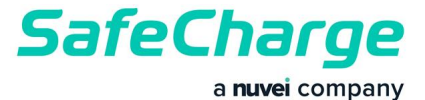

lun gen  $per$ Kre ditk arte

company)

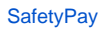

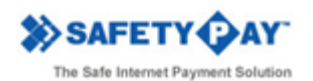

SafetyPay ist Zah die weltweit<br>führende  $\mathsf{I}$ un gen Echtzeitper Online- $Onl$ Überweisung ine mit Zugang<br>zu über 250 übe rwe Mio. isu Bankkunden  $ng$ in Europa, USA, Kanada<br>und Latein-Amerika, mit sofortiger<br>Zahlungsgara ntie, schneller Auszahlung und einfachem Refunding. D.<br>h. keine Chargebacks, kein Betrugsrisiko, kein Zahlungsausf all. Sie unterstützt Mobile, Telefon/Mail<br>Order, E-Invoices und

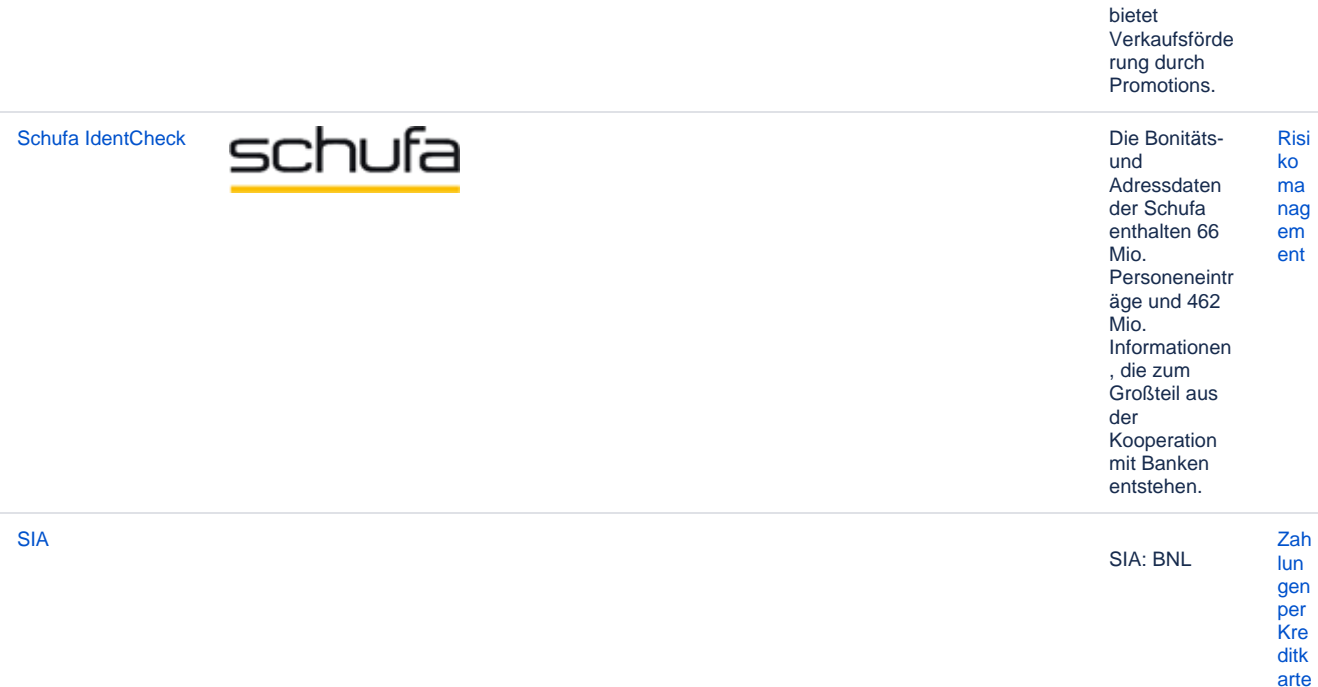

![](_page_50_Picture_248.jpeg)

**Thunes (Limonetik)** 

Kunden von C Ge omputop haben die Möglichkeit, in Frankreich die lokalen Zahlungsmeth  $en$ oden Cofidis, 1euro.com, Cetelem und Facilypay anzubieten, die auf Ratenzahlung en bei Kreditkartentr ansaktionen spezialisiert sind. Online-Shopper können bei einer Bestellung bequem per Kreditkarte zahlen. Die Kreditkarten werden  $a$ llerdings nicht einmalig mit dem vollständigen Betrag belastet sondern über mehrere Monate hinweg mit einer fixen Rate. Händler erhalten den fälligen **Betrag** unmittelbar nachdem die Bestellung getätigt wurde und haben so eine hohe Zahlungssich erheit.

#### **Trustly**

**TT** Trustly

Die Trustly Zah Die Trasny<br>Online-<br>Überweisung lun gen ist für den per Kunden Onl bequem und ine für den übe Händler rwe sicher. Mit isu  $der$ ng Zahlungsmeth ode lassen sich Käufer ansprechen, die bei einer von 30 Banken in Schweden, Finnland, Dänemark und Spanien ihr Konto haben.

#### mis cht  $\mathbf{e}$ Zah lart

![](_page_52_Picture_0.jpeg)

# [TrustPay](https://developer.computop.com/display/DE/TrustPay) Trustpay ist<br> **TrustPay** Trustpay ist<br>
Banktransfe

ein Echtzeit-**Banktransfer** in der

[Zah](https://developer.computop.com/display/DE/Zahlungen+per+eWallet) [lun](https://developer.computop.com/display/DE/Zahlungen+per+eWallet) [gen](https://developer.computop.com/display/DE/Zahlungen+per+eWallet) [per](https://developer.computop.com/display/DE/Zahlungen+per+eWallet)  [eW](https://developer.computop.com/display/DE/Zahlungen+per+eWallet)

[allet](https://developer.computop.com/display/DE/Zahlungen+per+eWallet)

Slowakei und der Tschechische n Republik. Kunden können Waren und Services einfach kaufen, indem sie sich in ihrem Online-Banking-Account anmelden und einen spezifischen Code eingeben.

einfach und absolut sicher mit der TWINT E-Wallet-Lösung mit der führenden Bezahl-App in der Schweiz.

Sie müssen lediglich einen QR-Code scannen und Ihre Identität mit Ihrem **Smartphone** bestätigen.

Alipay Spot Payment sowie Quick Pay von WeChat Pay in das Paygate integriert sind, gibt es Schnittstellen für Barcode-Zahlungen. Um eine Zahlung auszulösen, muss der Händler den Kunden vorab fragen, welche Zahlungsmeth ode verwendet werden soll, [Zah](https://developer.computop.com/display/DE/Zahlungen+per+eWallet) [lun](https://developer.computop.com/display/DE/Zahlungen+per+eWallet) [gen](https://developer.computop.com/display/DE/Zahlungen+per+eWallet) [per](https://developer.computop.com/display/DE/Zahlungen+per+eWallet)  [eW](https://developer.computop.com/display/DE/Zahlungen+per+eWallet) [allet](https://developer.computop.com/display/DE/Zahlungen+per+eWallet)

Alipay oder WeChat Pay.

 $\mathfrak{p}$ 

![](_page_52_Picture_8.jpeg)

[Unified Barcode](https://developer.computop.com/display/DE/Unified+Barcode+payment)  [payment](https://developer.computop.com/display/DE/Unified+Barcode+payment)

[8621616](#) Seitdem

![](_page_53_Picture_1.jpeg)

Die Innovationen von UPI ermöglichen ihren Bankkunden, den Kunden Auswahl anzubieten: jetzt bezahlen mit Lastschrift, im Voraus mit Prepaid oder später mit Kreditprodukt en. Von den großen Städten der Welt bis zu abgelegenen Orten ohne Banken vertrauen Leute immer mehr auf digitale Währung zusammen mit Mobiltechnolo gie, um ihr Geld jederzeit zu nutzen, online einzukaufen, Gelder zu überweisen und einfache Finanzdienstl eistungen zu nutzen. [Zah](https://developer.computop.com/display/DE/Zahlungen+per+eWallet) [lun](https://developer.computop.com/display/DE/Zahlungen+per+eWallet) [gen](https://developer.computop.com/display/DE/Zahlungen+per+eWallet) [per](https://developer.computop.com/display/DE/Zahlungen+per+eWallet)  [eW](https://developer.computop.com/display/DE/Zahlungen+per+eWallet) [allet](https://developer.computop.com/display/DE/Zahlungen+per+eWallet)

> [lun](https://developer.computop.com/pages/viewpage.action?pageId=25295981) [gen](https://developer.computop.com/pages/viewpage.action?pageId=25295981) [per](https://developer.computop.com/pages/viewpage.action?pageId=25295981)  [Onl](https://developer.computop.com/pages/viewpage.action?pageId=25295981) [ine](https://developer.computop.com/pages/viewpage.action?pageId=25295981)

[UPI über PPRO](https://developer.computop.com/pages/viewpage.action?pageId=109969552) ..... [Zah](https://developer.computop.com/pages/viewpage.action?pageId=25295981)

![](_page_53_Picture_4.jpeg)

![](_page_53_Picture_257.jpeg)

![](_page_54_Picture_1.jpeg)

eine kostenlose, plattformüber greifende Anwendung für Instant Messaging von Tencent. Sie wurde erstmals im Januar 2011 veröffentlicht und war eine der größten eigenständige n Messaging-Apps hinsichtlich monatlich aktiver Nutzer. Im Mai 2016 hatte WeChat über eine Milliarde Konten und 700 Millionen aktive Nutzer; mehr als 70 Millionen außerhalb von China (Stand Dezember 2015). 2016 erreichte WeChat 864

Millionen aktive Nutzer. [Zah](https://developer.computop.com/display/DE/Zahlungen+per+eWallet) [lun](https://developer.computop.com/display/DE/Zahlungen+per+eWallet) [gen](https://developer.computop.com/display/DE/Zahlungen+per+eWallet) [per](https://developer.computop.com/display/DE/Zahlungen+per+eWallet) 

> [eW](https://developer.computop.com/display/DE/Zahlungen+per+eWallet) [allet](https://developer.computop.com/display/DE/Zahlungen+per+eWallet)

[WeChat Pay](https://developer.computop.com/display/DE/WeChat+Pay+PPRO)  [PPRO](https://developer.computop.com/display/DE/WeChat+Pay+PPRO)

![](_page_55_Picture_1.jpeg)

WeChat ist eine kostenlose, plattformüber greifende Anwendung für Instant Messaging von Tencent. Sie wurde erstmals im Januar 2011 veröffentlicht und war eine der größten eigenständige n Messaging-Apps hinsichtlich monatlich aktiver Nutzer. Im Mai 2016 hatte WeChat über eine **Milliarde** Konten und 700 Millionen aktive Nutzer; mehr als 70 Millionen außerhalb von China (Stand Dezember 2015). 2016 erreichte WeChat 864 Millionen aktive Nutzer.

[Zah](https://developer.computop.com/display/DE/Zahlungen+per+eWallet) [lun](https://developer.computop.com/display/DE/Zahlungen+per+eWallet) [gen](https://developer.computop.com/display/DE/Zahlungen+per+eWallet) [per](https://developer.computop.com/display/DE/Zahlungen+per+eWallet)  [eW](https://developer.computop.com/display/DE/Zahlungen+per+eWallet) [allet](https://developer.computop.com/display/DE/Zahlungen+per+eWallet)